# VYSOKÉ UČENÍ TECHNICKÉ V BRNĚ BRNO UNIVERSITY OF TECHNOLOGY

FAKULTA ELEKTROTECHNIKY A KOMUNIKAČNÍCH TECHNOLOGIÍ ÚSTAV TELEKOMUNIKACÍ

FACULTY OF ELECTRICAL ENGINEERING AND COMMUNICATION DEPARTMENT OF TELECOMMUNICATIONS

PLATEBNÍ SYSTÉM PRO OPERAČNÍ SYSTÉM ANDROID

BAKALÁRSKA PRÁCA BACHELOR'S THESIS

AUTOR PRÁCE PAVOL IĽKO AUTHOR

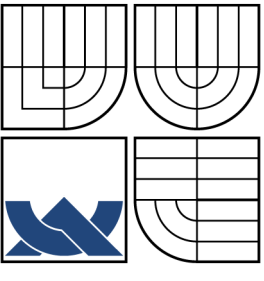

### VYSOKÉ UČENÍ TECHNICKÉ V BRNĚ BRNO UNIVERSITY OF TECHNOLOGY

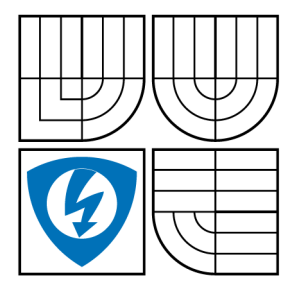

FAKULTA ELEKTROTECHNIKY A KOMUNIKAČNÍCH TECHNOLOGIÍ ÚSTAV TELEKOMUNIKACÍ

FACULTY OF ELECTRICAL ENGINEERING AND COMMUNICATION DEPARTMENT OF TELECOMMUNICATIONS

### PLATEBNÍ SYSTÉM PRO OPERAČNÍ SYSTÉM ANDROID PAYMENT SYSTEM FOR OPERATING SYSTEM ANDROID

BAKALÁRSKA PRÁCA BACHELOR'S THESIS

AUTOR PRÁCE PAVOL IĽKO AUTHOR

SUPERVISOR

VEDÚCI PRÁCE doc. Ing. KAROL BURDA, CSc.

BRNO 2013

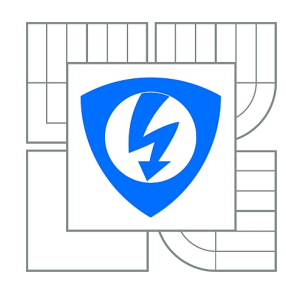

**VYSOKÉ UČENÍ TECHNICKÉ V BRNĚ**

**Fakulta elektrotechniky a komunikačních technologií**

**Ústav telekomunikací**

# **Bakalářská práce**

bakalářský studijní obor **Teleinformatika**

*Student:* Pavol Iľko *ID:* 134505 *Ročník:* 3 *Akademický rok:* 2012/2013

#### **NÁZEV TÉMATU:**

#### **Platební systém pro operační systém Android**

#### **POKYNY PRO VYPRACOVÁNÍ:**

Nastudujte a popište protokol ACP. Na jeho základě navrhněte platební systém pro mobilní zařízení s operačním systémem Android. Svůj návrh zdůvodněte jak z bezpečnostního tak i z provozního hlediska. Návrh prakticky zrealizujte a otestujte.

#### **DOPORUČENÁ LITERATURA:**

[1] Burda, K. aj.: Access Control Protocol (ACP). [Internet Draft] Internet Engineering Task Force, Fremont, 2011.

[2] Menezes A., Oorschot P., Vanstone S.: Handbook of Applied Cryptography. CRC Press, New York, 1997.

*Termín zadání:* 11.2.2013 *Termín odevzdání:* 5.6.2013

*Vedoucí práce:* doc. Ing. Karel Burda, CSc. *Konzultanti bakalářské práce:*

> **prof. Ing. Kamil Vrba, CSc.** *Předseda oborové rady*

#### **UPOZORNĚNÍ:**

Autor bakalářské práce nesmí při vytváření bakalářské práce porušit autorská práva třetích osob, zejména nesmí zasahovat nedovoleným způsobem do cizích autorských práv osobnostních a musí si být plně vědom následků porušení ustanovení § 11 a následujících autorského zákona č. 121/2000 Sb., včetně možných trestněprávních důsledků vyplývajících z ustanovení části druhé, hlavy VI. díl 4 Trestního zákoníku č.40/2009 Sb.

### **ABSTRAKT**

Začiatok práce sa zaoberá zhromažďovaním všeobecných informácií (súčasné platobné systémy, zabezpečenie, možné útoky), ktoré vytvárajú teoretický podklad nutný k ďalšej praktickej činnosti. Práca následne detailne popisuje protokol ACP. Praktický návrh platobného systému pomocou tohto protokolu je jej hlavnou súčasťou. V záverečnej časti je načrtnutý náhľad do problémov, ktoré sa vyskytujú pri implementácii danej aplikácie.

## **KĽÚČOVÉ SLOVÁ**

ACP protokol, platobný systém, kryptografické metódy, Android, Rhino, Java, JavaScript

### **ABSTRACT**

The introductory part of this thesis deals with the information (current payment systems, data security, computer attacks) that provide the theoretical framework needed for further practical task. Further on, the detail description of ACP protocol is offered. The work primarily focuses on the proposal of payment system based on ACP protocol. Lastly, some of the difficulties that occur when implementing such application are outlined.

### **KEYWORDS**

ACP protocol, payment system, cryptographic methods, Android, Rhino, Java, JavaScript

IĽKO, Pavol Platební systém pro operační systém Android: bakalárska práca. Brno: Vysoké učení technické v Brně, Fakulta elektrotechniky a komunikačních technologií, Ústav telekomunikací, 2013. 42 s. Vedúci práce bol doc. Ing. Karol Burda, CSc.

### PREHLÁSENIE

Prehlasujem, že som svoju bakalársku prácu na tému "Platební systém pro operační systém Android" vypracoval samostatne pod vedením vedúceho bakalárskej práce, využitím odbornej literatúry a ďalších informačných zdrojov, ktoré sú všetky citované v práci a uvedené v zozname literatúry na konci práce.

Ako autor uvedenej bakalárskej práce ďalej prehlasujem, že v súvislosti s vytvorením tejto bakalárskej práce som neporušil autorské práva tretích osôb, najmä som nezasiahol nedovoleným spôsobom do cudzích autorských práv osobnostných a/nebo majetkových a som si plne vedomý následkov porušenia ustanovenia  $\S 11$  a nasledujúcich autorského zákona č. 121/2000 Sb., o právu autorském, o právoch súvisejúcich s právom autorským a o zmeně niektorých zákonov (autorský zákon), vo znení neskorších predpisov, vrátane možných trestnoprávnych dôsledkov vyplývajúcich z ustanovenia časti druhé, hlavy VI. diel 4 Trestného zákoníka č. 40/2009 Sb.

Brno . . . . . . . . . . . . . . . . . . . . . . . . . . . . . . . . . . . . . . . . . . . . . . . . .

(podpis autora)

### POĎAKOVANIE

Rád by som poďakoval vedúcemu semestrálnej práce pánovi doc. Ing. Karlovi Burdovi, CSc. za odborné vedenie, konzultácie, trpezlivosť a podnetné návrhy k práci. Zároveň chcem poďakovať Ing. Petrovi Ležákovi za odbornú pomoc pri vytváraní aplikácie. Taktiež by som rád poďakoval slečne Lýdii Rezničákovej za trpezlivosť a korekciu textu.

Brno . . . . . . . . . . . . . . . . . . . . . . . . . . . . . . . . . . . . . . . . . . . . . . . . .

(podpis autora)

# **OBSAH**

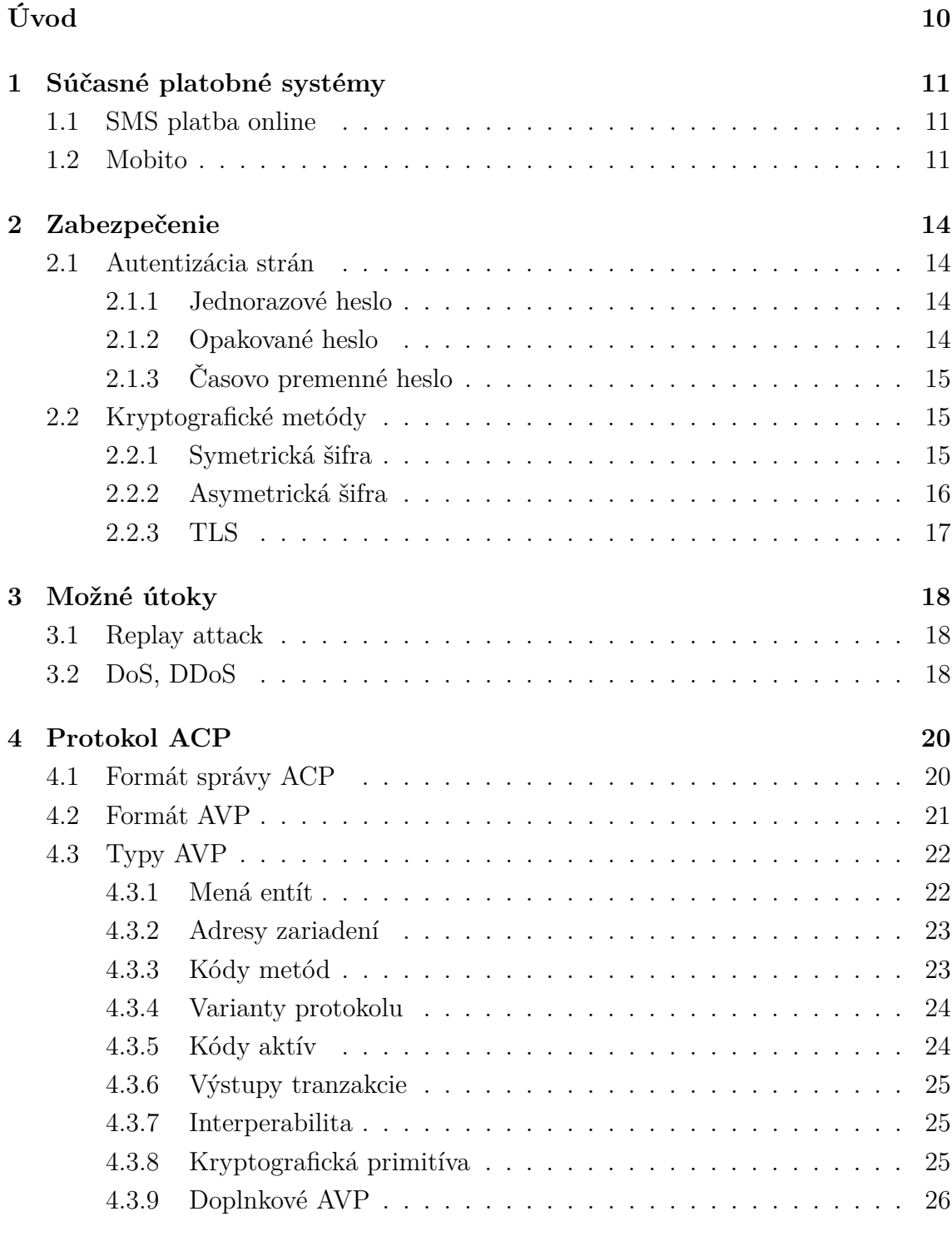

### **[5 Návrh riešenia](#page-28-0) 28**

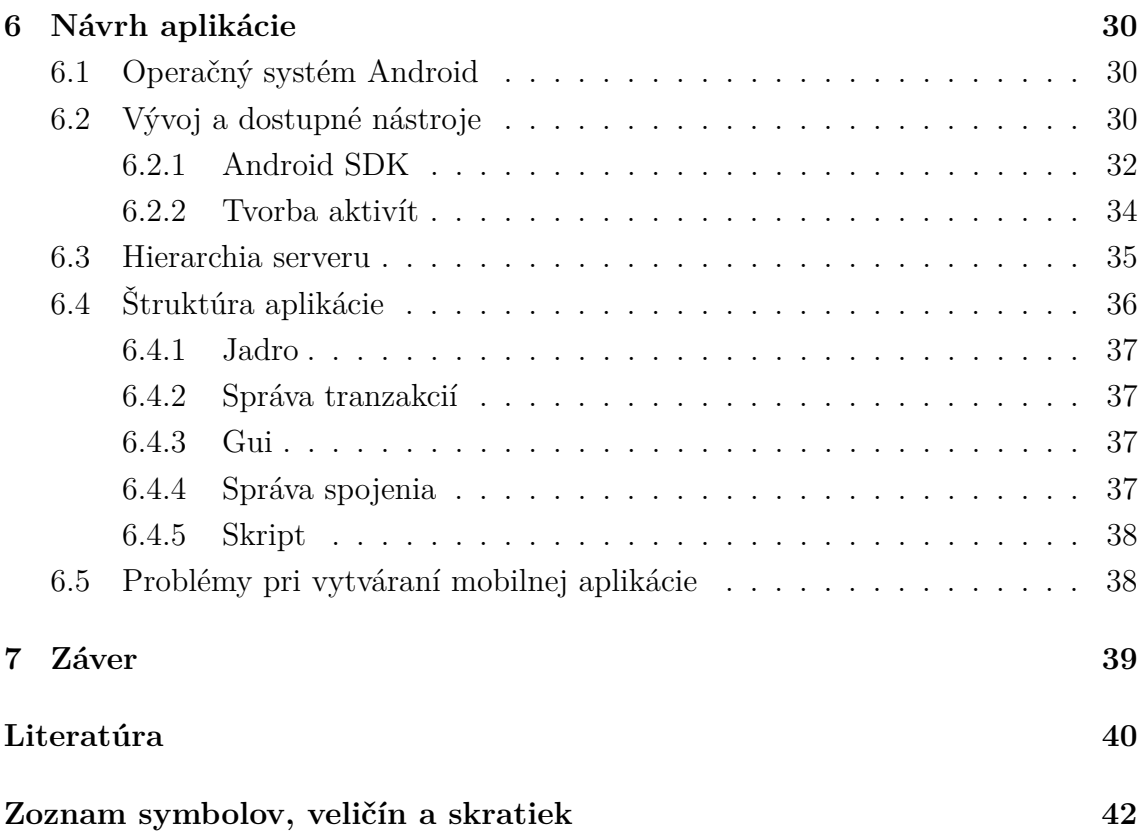

# **ZOZNAM OBRÁZKOV**

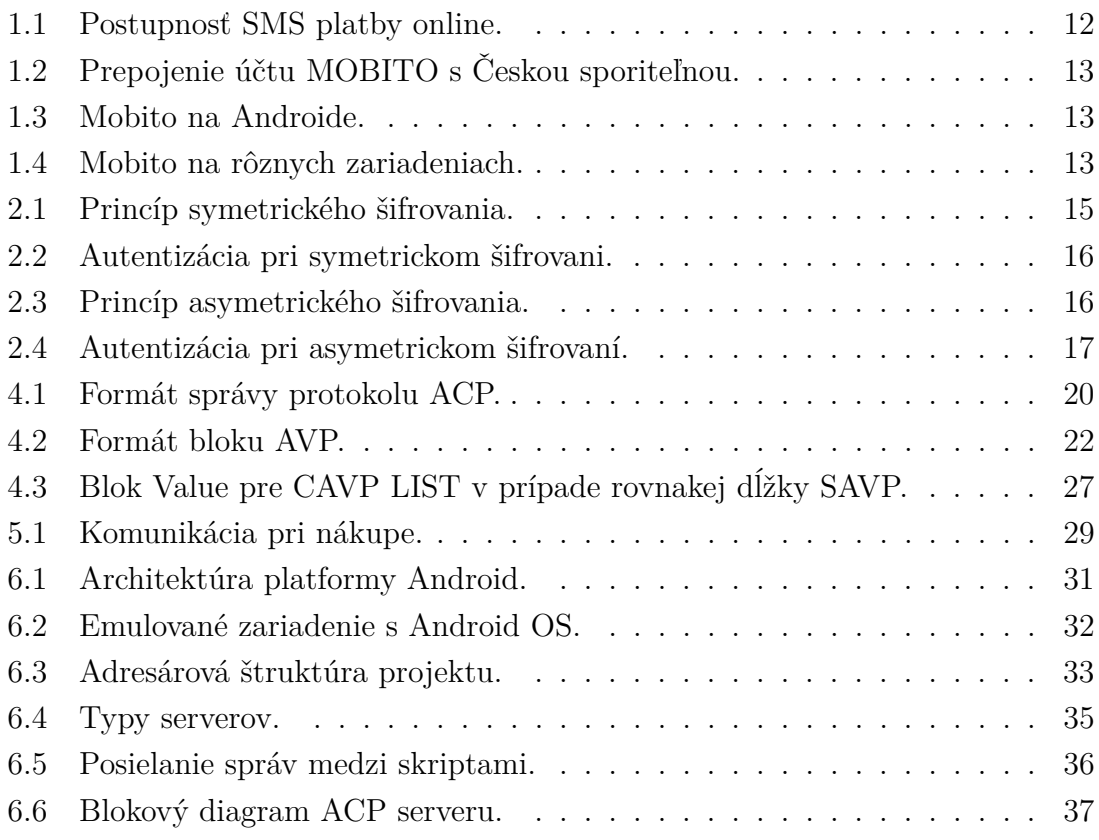

# **ZOZNAM TABULIEK**

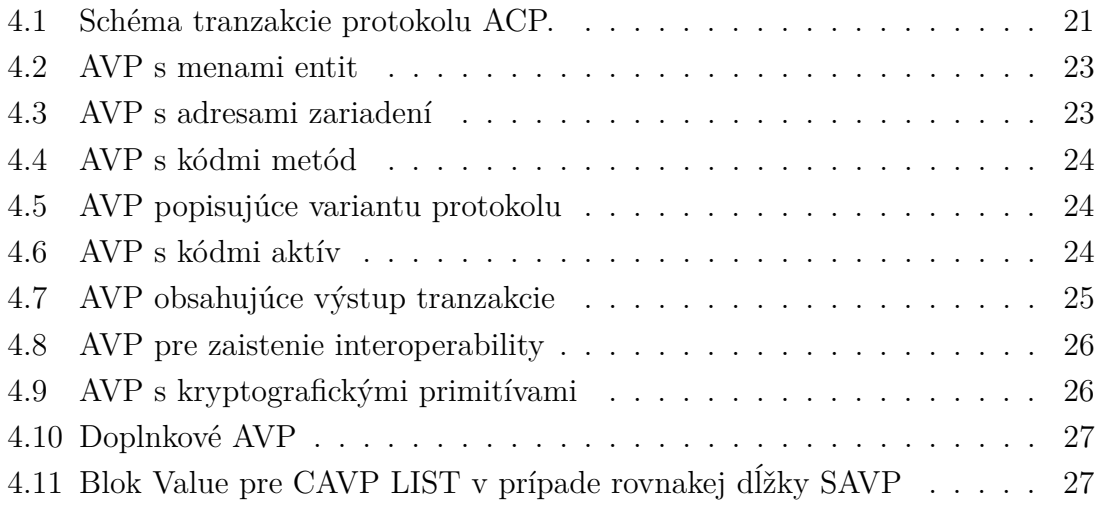

# **ÚVOD**

<span id="page-10-0"></span>V kapitole [1](#page-11-0) sú načrtnuté súčasné mobilné platobné systémy. Podkapitoly [1.1](#page-11-1) a [1.2](#page-11-2) sa venujú súčasným online mobilným platbám podrobnejšie. Kapitola [2.1](#page-14-1) popisuje možnosti autentizácie a kapitola [2.2](#page-15-1) pojednáva o kryptografických metódach, ktoré je možné využiť pri platobnom systéme. Kapitola [3](#page-18-0) charakterizuje útoky, ktoré by mohli byť použité proti navrhovanému systému. Protokol ACP je priblížený v kapitole [4.](#page-20-0) V podkapitole [4.2](#page-21-0) je vysvetlený formát AVP správ, ktoré obsahuje ACP protokol a v podkapitole [4.3](#page-22-0) a jej sekciách sú vysvetlené jednotlivé typy AVP správ a aké hodnoty obsahujú.

V ďalších kapitolách [\(5](#page-28-0) a [6\)](#page-30-0) sa práca zaoberá praktickým návrhom platobného systému. Kapitola [6](#page-30-0) sprístupňuje popis znalostí, ktoré sú nutné na vývoj tejto aplikácie. V podkapitole [6.1](#page-30-1) je priblížený operačný systém Android. Vývoj a dostupné nástroje využívané pri tvorbe aplikácií sú rozobrané v podkapitole [6.2.](#page-30-2) Podkapitoly [6.3](#page-35-0) a [6.4](#page-36-0) pojednávajú o hierarchii serveru a štruktúre aplikácie. Problémy, s ktorými sa môže vývojár stretnúť pri vytváraní danej aplikácie, sú načrtnuté v podkapitole [6.5.](#page-38-1)

# <span id="page-11-0"></span>**1 SÚČASNÉ PLATOBNÉ SYSTÉMY**

V dnešnej dobe existuje viacero možností ako platiť priamo pomocou mobilného telefónu. Podľa [\[4\]](#page-40-1) môžeme spôsoby mobilných platieb rozdeliť na:

- a) automatické klient zavolá na špeciálne číslo a následne si vďaka hlasovému menu tlačítkami na mobilnom telefóne zvolí príslušné operácie. Vyúčtovanie platby riadi mobilný operátor.
- b) SMS klient napíše prázdnu alebo textom špecifikovanú SMS správu na určené číslo, kde kontrolér vyhodnotí platbu priamo k telefónnemu číslu.
- c) GSM SIM Toolkit klient komunikuje pomocou SMS správ, ale zadávanie príkazov je oveľa pohodlnejšie, lebo môže používať metapríkazy (makrá) naprogramované v SIM karte telefónu.
- d) WAP (Wireless Application Protocol) klient komunikuje pomocou textového prehliadača, ktorý má nainštalovaný na svojom mobilnom telefóne. Na prenos dát sa používajú SMS správy alebo operátorom podporované dátové protokoly.

### <span id="page-11-1"></span>**1.1 SMS platba online**

V súčasnosti je možnosť platiť malé platby (do cca. 500 kč) pomocou mobilného zariadenia online. Základný postup platby spočíva v tom, že po objednaní tovaru z Eshopu je zákazník presmerovaný z web serveru obchodníka na portál poskytovateľa služby mobilných SMS platieb a taktiež sú predané podpísané autentizačné parametre. Portál zabezpečí overenie správnosti údajov a identifikáciu zákazníka. Portál vygeneruje z podpísaných údajov kód, ktorý zákazník odošle so svojho mobilného telefónu pomocou SMS správy na telefónne číslo platobného portálu. Následne príde zákazníkovi spoplatnená SMS správa v cene objednaného tovaru. Overenie kreditu na mobilnom zariadení a aj samotnú realizáciu platby zariadi platobný portál. Po ukončení platby je zákazník presmerovaný na web server obchodníka spoločne s informáciou o výsledku tranzakcie. Postupnosť SMS platby online môžeme vidieť na Obr. [1.1.](#page-12-0)

### <span id="page-11-2"></span>**1.2 Mobito**

Služba Mobito umožňuje zákazníkovi platiť mobilným zariadením pomocou jednoduchého prepojenia s bankovým účtom (Obr. [1.2\)](#page-13-0) alebo s platobnou kartou. Služba Mobito je zákazníkom poskytovaná prostredníctvom Mobilného Platobného Systému, ktorý prevádzkuje spoločnosť MOPET CZ a.s.

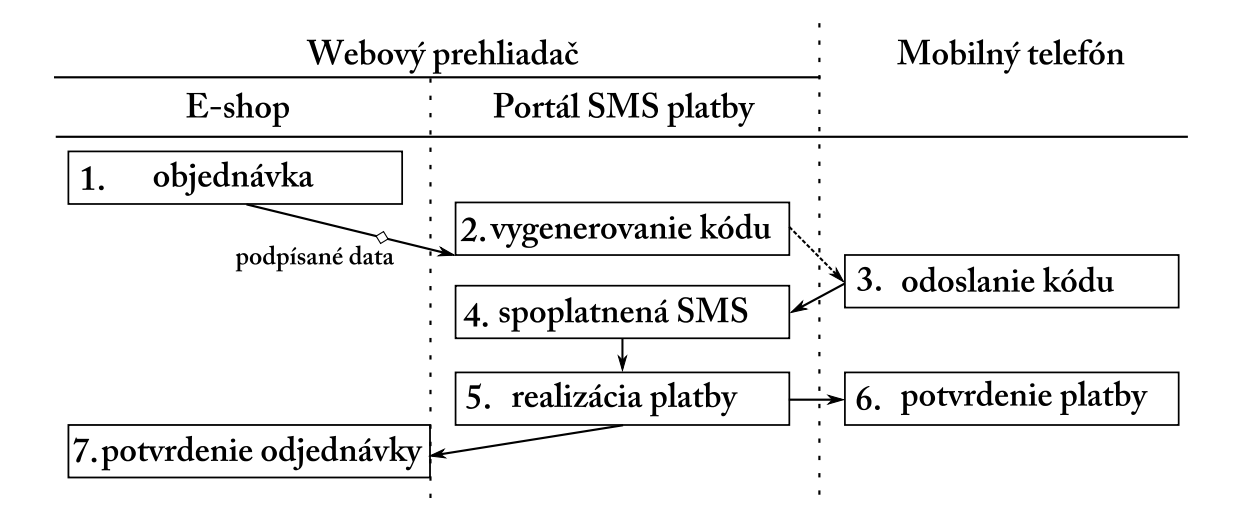

<span id="page-12-0"></span>Obr. 1.1: Postupnosť SMS platby online.

Podľa [\[14\]](#page-41-0) táto spoločnosť figuruje na finančnom trhu ako vydavateľ elektronických peňazí. Ku jej kompetenciám patrí aj poskytovanie platobných služieb, ktoré bolo schválené na základe právo mocného rozhodnutia o povolení k činnosti inštitúcie elektronických peňazí vydaného Českou národnou bankou.

Služba Mobito je určená pre platby elektronickými peniazmi medzi zákazníkmi navzájom a zároveň pre platby zákazníkov elektronickými peniazmi za tovar a služby poskytované obchodníkmi, ktorí sú užívateľmi Mobilného Platobného Systému.

Platby môžu slúžiť aj k zasielaniu a prijímaniu darov alebo na iné finančné vysporiadanie medzi zákazníkmi navzájom. Každý užívateľ, ktorý chce využívať služby Mobito musí byť registrovaný na Mobito Portále <www.mobitoplatito.cz>, kde ako identifikátor slúži reálne telefónne číslo, alebo respektíve číslo vygenerované na Mobito Portále.

Nabitie služby Mobito a vybitie služby Mobito a všetky platby v Mobilnom Platobnom Systéme sú prevádzané v pomere 1:1 medzi elektronickými peniazmi a českou korunou.

Službu je možné používať na všetkých mobilných zariadeniach pomocou "správ na displej" (USSD kódov, Unstructured Supplementary Service Data) zavolaním na číslo *\*135#* cez prehľadné menu s číselnými voľbami, ako ukazuje Obr. [1.4.](#page-13-2) Výnimkou sú iba telefóny od kanadskej spoločnosti RIM, ktoré nepodporujú USSD správy. Na ovládanie nepotrebuje zákazník ani pripojenie k internetu, postačí GSM signál a celá komunikácia je zadarmo.

Pre mobilné zariadenia s operačným systémom Android a iOS si firma pripravila aplikácie, pomocou ktorých sa dá Mobito ovládať ešte jednoduchšie. Aplikácie sú dostupné pre Android na [GooglePlay](https://play.google.com/store/apps/details?id=com.moremagic.mwallet&hl=cs) a pre iOS na [AppleStore.](https://itunes.apple.com/us/app/mobito-cz/id547124309?mt=8)

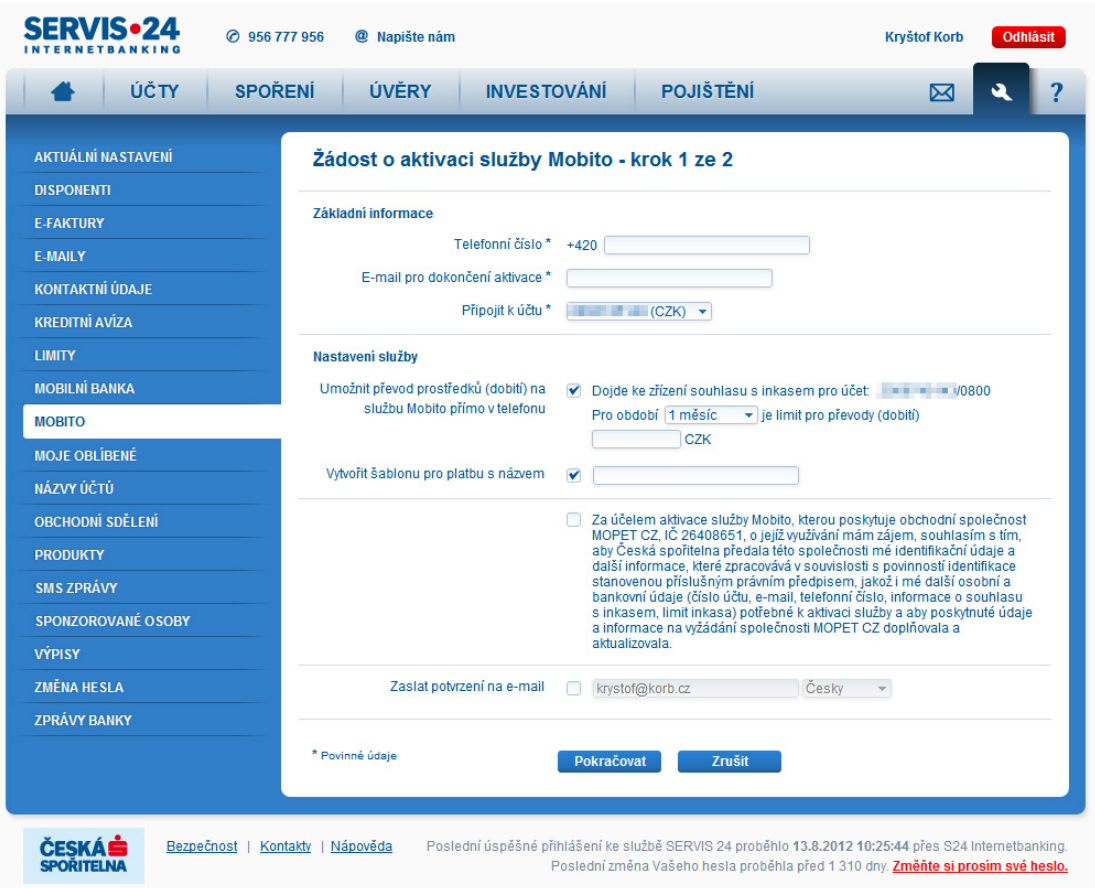

<span id="page-13-0"></span>Obr. 1.2: Prepojenie účtu MOBITO s Českou sporiteľnou.

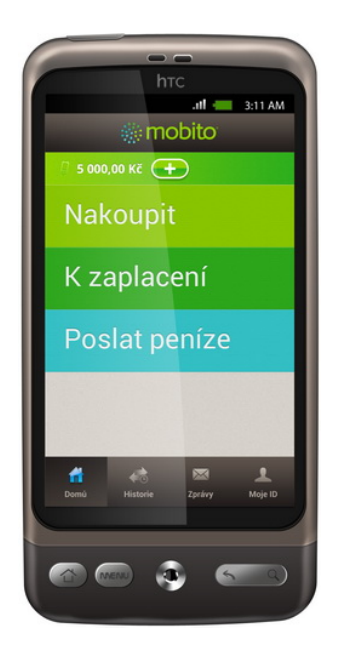

<span id="page-13-2"></span><span id="page-13-1"></span>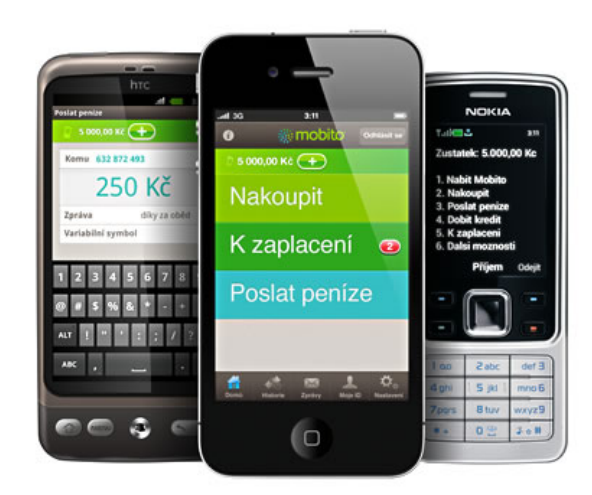

Obr. 1.3: Mobito na Androide. Obr. 1.4: Mobito na rôznych zariadeniach.

# <span id="page-14-0"></span>**2 ZABEZPEČENIE**

### <span id="page-14-1"></span>**2.1 Autentizácia strán**

Identifikáciu žiadateľa môžeme overiť rôznymi spôsobmi. Podľa [\[3\]](#page-40-2) môžeme rozdeliť triedy autentizácie na:

- a) autentizácia znalosťou klient svoju identitu preukáže znalosťou tajnej informácie (hesla, PIN kódu, odpoveďou na dopredu dohodnutú otázku atď.)
- b) autentizácia biometriou klient svoju identitu preukáže svojimi biometrickými charakteristikami (napríklad otlačkami prstov, hlasom, rohovkou a podobne)
- c) autentizácia predmetom klient svoju identitu dokazuje predmetom (napríklad identifikačným preukazom, platobnou kartou, čipovou kartou a podobne).

Každá trieda autentizácie má svoje výhody a nevýhody a preto sa často kombinujú. Napríklad pri platbe kartou je potrebný PIN kód (autentizácia znalosťou) a platobná karta (autentizácia predmetom).

Ďalej popíšem autentizácie, ktoré by mohli byť využité pri platobnom systéme s protokolom ACP.

#### <span id="page-14-2"></span>**2.1.1 Jednorazové heslo**

Jednorazové heslo, ako z názvu vyplýva, je možné použiť na autentizáciu iba raz. Klient dostane zoznam jednorazových hesiel a rovnaký zoznam je uložený v prístupovom zozname. Po použití hesla ho kontorlér vymaže z prístupového zoznamu. Z bezpečnostného hľadiska je znížené riziko zneužitia zachyteného hesla útočníkom. Nevýhodou je distribúcia a bezpečné ukladanie zoznamov hesiel, kvôli možnosti úniku hesiel predtým ako budú vydané klientovi alebo odcudzeniu s nedostatočne zabezpečeného úložiska.

#### <span id="page-14-3"></span>**2.1.2 Opakované heslo**

Náhodne opakované heslo sa používa opakovane, ale nepravidelne. V súčasnosti sa jedná o takzvané grid karty. Plastové karty s veľkosťou platobnej karty. Na grid karte je vytlačená tabuľka, najčastejšie rozdelenie je do 8 stĺpcov a 6 riadkov. V každej bunke tabuľky je uvedený jeden, prípadne viacero znakov. Túto tabuľku má k dispozícii klient aj kontrolér. Pri autentifikácii zašle kontrolér súradnice buniek tabuľky a klient potom musí zaslať kód, ktorý je v daných bunkách.

#### <span id="page-15-0"></span>**2.1.3 Časovo premenné heslo**

Premenlivosť kódu pri časovo premennom hesle sa dosahuje zavedením závislosti vypočítaného kódu na čase. V zariadení je uložený tajný individuálny kľúč *K* a hodiny, ktoré zariadeniu poskytujú aktuálny čas *t*. V prípade potreby autentizačného kódu je požadovaný kód vypočítaný pomocou hashovacej funkcie  $h_t = H(K, t)$ . Hashovacia funkcia H zaistí, že útočník nedokáže zo zaslaného hesla vypočítať tajný kľúč *K*. Heslo *ℎ* je zaslané kontroléru, ktorý pozná kľúč *K* a aktuálny čas *t* a urobí vlastný výpočet. Keď sa hesla zhodujú, tak kontrolér prijme autentizáciu.

### <span id="page-15-1"></span>**2.2 Kryptografické metódy**

#### <span id="page-15-2"></span>**2.2.1 Symetrická šifra**

Klient zašifruje správu  $(S)$  s kľúčom  $K_E$  na kryptogram  $C = E(S, K_E)$  a odošle kontroléru, cez prenosový kanál (P). Klient aj kontrolér majú k dispozícii rovnaký tajný kľúč  $K_E$ . Kontrolér kryptogram dešifruje a ak platí  $D(C, K_E) = S$ , tak bude správa čitateľná. Princíp symetrického šifrovania ukazuje Obr. [2.1.](#page-15-3) Nevýhodou použitia symetrickej šifry je nutnosť mať rovnaký šifrovací kľúč na oboch stranách.

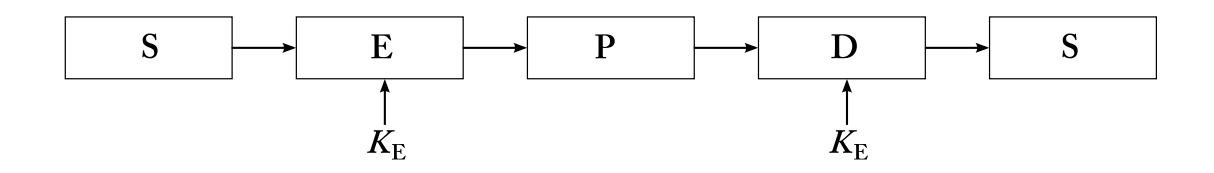

<span id="page-15-3"></span>Obr. 2.1: Princíp symetrického šifrovania.

Na autentizáciu sa pri symetrickej šifre využíva MAC (Massage Authentication Code) a HMAC (Keyed-Hashing for Message Authentication Code). Sú to jednocestné funkcie so správou *S* s tajným parametrom  $K_A$  (Autentizačný kľúč), ktoré vytvoria autentizačný kód. HMAC na výpočet využíva hashovaciu funkciu H (SHA-1, MD5, RIPEMD-160, PANAMA, SHA256 a iné.) a dve rôzne nemenné hodnoty ipad (bit 0x36 opakovaný  $X$  krát) a opad (bit 0x5C opakovaný  $X$  krát). MAC využíva šifrovanie DES (Data Encryption Standard). Zápis funkcii:

- Funkcia MAC:  $m = \text{MAC}(S, K_A)$ .
- Funkcia HMAC:  $m = H(K_A \text{ XOR opad} || H(K_A \text{ XOR ipad} || S))$

Vytvorený kód sa pripojí za správu *S*. Kontrolér pomocou kľúča  $K_A$  vypočíta s prijatej správy  $m' = \text{MAC}(S, K_A)$ , prípadne HMAC a porovná ho s prijatým kódom . Ak sa tieto kódy zhodujú správa je autorizovaná. Priebeh autentizácie ukazuje Obr. [2.2.](#page-16-1)

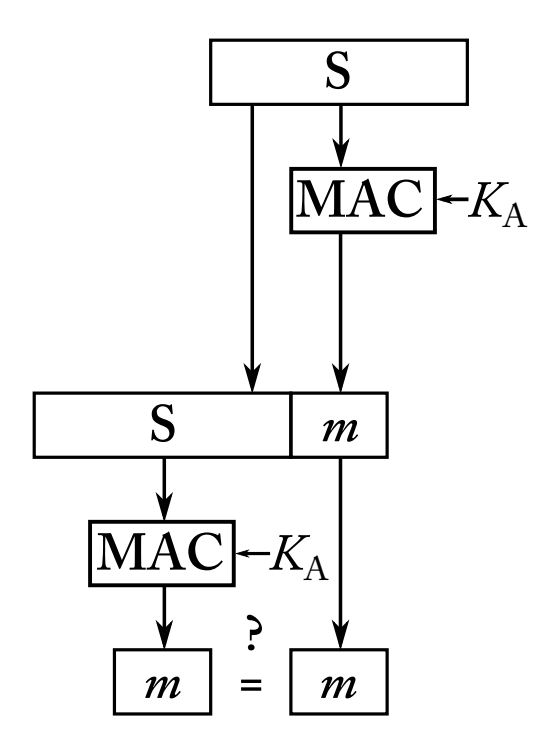

<span id="page-16-1"></span>Obr. 2.2: Autentizácia pri symetrickom šifrovani.

#### <span id="page-16-0"></span>**2.2.2 Asymetrická šifra**

Asymetrická šifra odstraňuje nevýhody symetrickej šifry. Správa je dešifrovaná iným kľúčom než bola šifrovaná. Žiadateľ aj kontrolér má vlastnú dvojicu kľúčov, jeden verejný kľúč (VK) a jeden súkromný kľúč (SK). Správa je zakódovaná verejným kľúčom, ktorý je k dispozícii všetkým, ale len žiadateľ ju môže dekódovať svojim privátnym kľúčom. Princíp asymetrického šifrovania ukazuje Obr. [2.3.](#page-16-2)

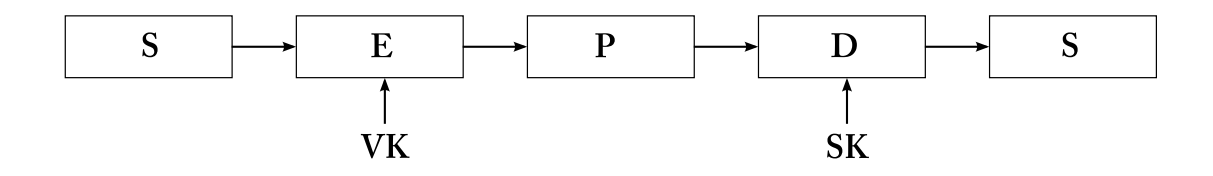

<span id="page-16-2"></span>Obr. 2.3: Princíp asymetrického šifrovania.

Na autentizáciu sa pri asymetrickom šifrovaní využíva viacero krokov, ako je možné vidieť na Obr. [2.4.](#page-17-1) Najskôr sa vytvorí kryptogram pomocou algoritmu RSA:

 $C_1 = E_{\text{RSA}}(K_{\text{AES}}, VK_{pr}),$  kde  $K_{\text{AES}}$  je kryptografický kľúč AES a  $VK_{pr}$  je verejný kľúč príjemcu. Ďalej sa vytvorí zo správy *S* pomocou hashovacej funkcie H hash *h*. Potom sa pomocou hashu *h* a súkromného kľúča odosielateľa  $SK_{od}$  vytvorí digitálny podpis  $DS = PF(h, SK_{od})$ . PF je podpisová funkcia najčastejšie DSA. Za správu sa pripojí digitálny podpis  $S||DS = B$ . Následne sa vytvorí kryptogram  $C_2 = E_{\text{AFS}}(B, K_{\text{AFS}})$ . Kryptogramy  $C_1$  a  $C_2$  spoločne s VK<sub>od</sub> sa pošlú prenosovým kanálom P príjemcovi. Príjemca najskôr dešifruje kryptogram  $C_1$  a keď má správny súkromný kľúč dostane šifrovací kľúč AES ( $D_{\text{BSA}}(C_1, SK_{pr}) = K_{\text{ARS}}$ ). Následne pomocou tohto kľúča dešifruje kryptogram $\mathcal{C}_2$ a dostane správu S s digitálnym podpisom ( $D_{\text{AES}}(C_2, K_{\text{AES}} = B = S||DS)$ . Potom príjemca zo správy S vytvorí kontrolný hash  $h'$  ( $h' = H(S)$ ). Pomocou hashu  $h'$  a verejného kľúča odosielateľa (*VK<sub>od</sub>*), vložených do verifikačnej funkcie VF = (h', VK<sub>od</sub>), príjemca zistí, či je správa autorizovaná alebo nie. Nevýhodou asymetrického šifrovania je vysoká výpočtová náročnosť. Autentizácia asymetrickou šifrou sa využíva napríklad v protokole SSH (secure shell).

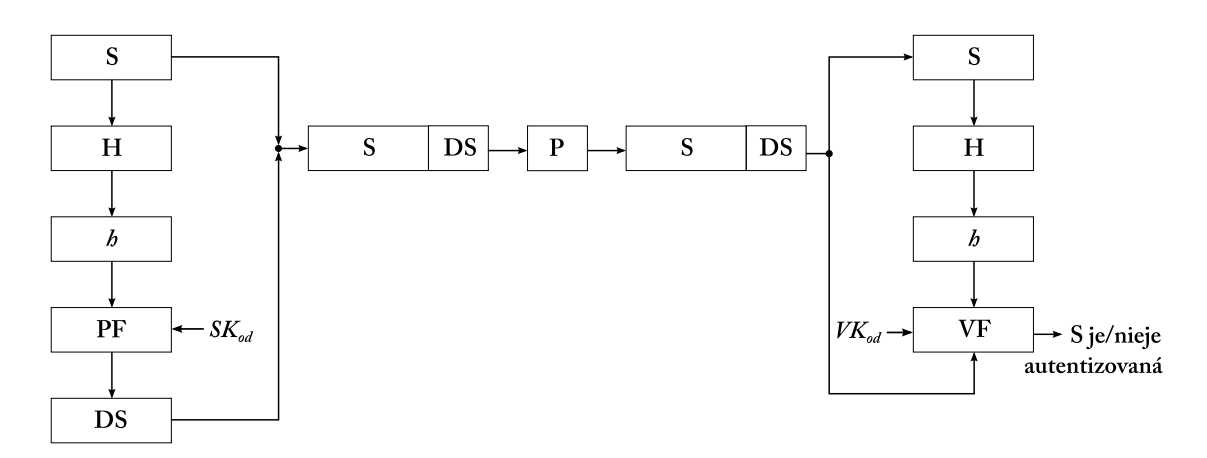

<span id="page-17-1"></span>Obr. 2.4: Autentizácia pri asymetrickom šifrovaní.

#### <span id="page-17-0"></span>**2.2.3 TLS**

TLS (Transport Layer Security) je protokol, ktorý pracuje na transportnej vrstve OSI modelu. Podľa [\[5\]](#page-40-3) TLS protokol možeme implementovať na dvoch úrovniach:

- a) TLS Record Protocol zabezpečí vyjednanie súkromia a spoľahlivé pripojenie medzi klientom a serverom
- b) TLS Handshake Protocol autentizuje komunikáciu medzi klientom a serverom pri začatí komunikácie, dohodne použitie šifrovacieho algoritmu a šifrovacieho kľúča. Následne môže aplikačný protokol posielať dáta.

# <span id="page-18-0"></span>**3 MOŽNÉ ÚTOKY**

Útoky, ktoré by mohli byť použité na platobný systém môžeme rozdeliť na tri časti:

- a) útok na dôvernosť útočník odpočúva dáta zo siete sa snaží sa analyzovať dátový tok
- b) útok na autentickosť útočník z odchytených dát získa údaje, ktorými sa môže voči serveru autentizovať (heslo, kľúč a pod.)
- c) útok na dostupnosť útočník zaťaží server napríklad DoS, DDOS útokom a ten sa stane nedostupným.

### <span id="page-18-1"></span>**3.1 Replay attack**

Replay attack je druh tzv. "Man in The Middle" útoku. Útočník odchytí zašifrovaný priebeh komunikácie a následne môže ho zopakovať s tým, že nemusí poznať jej reálny obsah. V prípade, že server nedetekuje duplikovanú požiadavku, môže to vyvolať napríklad opakované zadanie platobného príkazu.

### <span id="page-18-2"></span>**3.2 DoS, DDoS**

Útok Denial of Service (DoS) je takzvané odoprenie služby. Týmto útokom môže útočník spôsobiť dočasnú alebo trvalú nedostupnosť určenej služby pre užívateľov, ako príklad môžem uviesť stratu sieťového spojenia zahltením šírky pásma, preťaženie zdrojov cieľového systému a podobne. Tento typ útokov môžeme podľa [\[16\]](#page-41-1) rozdeliť na:

- a) Flood attack útočník zasiela množstvo paketov, ktoré postihnutý počítač nedokáže spracovať a tým zhodí celý systém
- b) Ping of Death Attack útočník využíva program ping, ktorý posiela pakety väčšie ako 65,535 bajtov
- c) SYN Attack na zahltenie komunikácie použije útočník množstvo SYN správ
- d) Teardrop Attack útočník zasiela IP pakety, ktoré sú poškodené
- e) Smurf Attack využíva zasielanie ICMP Echo Request paketov na broadcastovú adresu.

Útok DDoS (Distributed Denial of Service) je založený na princípe DoS útoku s tým rozdielom že DDoS útok prebieha z viacerých počítačov naraz, čo výrazne zvyšuje účinnosť toho útoku. Na začiatok viacero počítačov (desiatky až tisíce) vysielajú útok na server, ktorý sa v následku pretečenej pamäte, zahltenej šírky pásma alebo podobných ťažkostí reštartuje. Potom už stačí aj menšie množstvo počítačov (približne do desať), aby dokázali udržať server trvalo nedostupný. Na tento typ útoku sa často využívajú takzvané zombie počítače (počítače napadnuté crackerom, trójskym koňom prípadne iným vírusom), ktoré útočník ovláda pomocou botnet serveru. Botnetom označujeme sieť napadnutých (zombie) počítačov, ktoré vykonávajú nežiadúcu činnosť, ako sú spomenuté DDoS útoky ako aj rozosielanie spamu a podobné útoky.

### <span id="page-20-0"></span>**4 PROTOKOL ACP**

Protokol ACP (Access Control Protocol) je univerzálny obojstranný protokol určený na riadenie prístupu k aktívam vyvinutý na Vysokom učení technickom v Brne. Protokol nie je závislý na použitej prenosovej vrstve a ani ju nijako nešpecifikuje. Strana, ktorá požaduje prístup k aktívam sa nazýva žiadateľ a strana, ktorá tieto aktíva poskytuje sa nazýva poskytovateľ. Jeden kompletný beh protokolu ACP, tj. postupnosť správ medzi žiadateľom a poskytovateľom, ktorá súvisí s riadením prístupu k požadovaným aktívam sa nazýva tranzakcia. Protokol umožňuje zaistiť komunikáciu medzi viacerými uzlami, ktoré sa na danej tranzakcii podieľajú.

### <span id="page-20-1"></span>**4.1 Formát správy ACP**

Formát správ protokolu ACP je definovaný v [\[17\]](#page-41-2) a je uvedený na obr. [4.1.](#page-20-2)

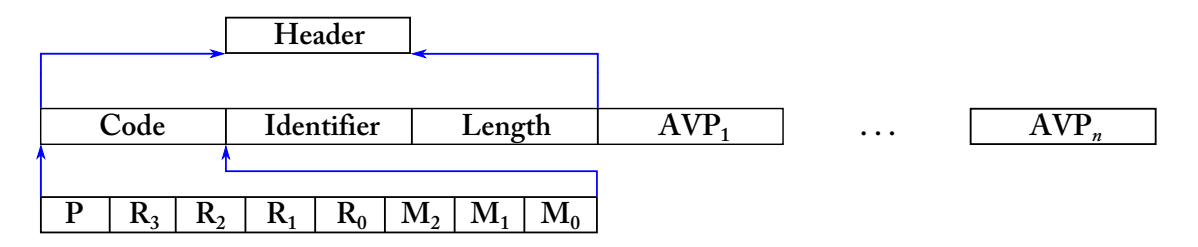

<span id="page-20-2"></span>Obr. 4.1: Formát správy protokolu ACP.

Správa sa skladá z bloku Header (hlavičky), za ktorou nasleduje *n* blokov AVP (Attribute-Value Pair). Každý blok AVP obsahuje užitočné informácie prenášane správou. Štruktúru AVP správy môžete vidieť na obr. [4.2.](#page-22-2)

Header správy obsahuje pole Code (kód) s veľkosťou 8 bitov. Binárny formát je v tvare *P R*<sub>3</sub>  $R_2$   $R_1$   $R_0$   $M_2$   $M_1$   $M_0$ . Najvýznamnejší bit *P* slúži k odlíšeniu protokolu ACP od protokolu EAP a musí byť nastavený na 1. Nasledujú 4 rezervné bity  $R_3-R_0$ , tie musia byť nastavené na 0. Nasledujúce 3 bity  $M_2-M_0$  určujú typ správy.

Ďalej Header obsahuje blok Identifier (identifikátor tranzakcie) s veľkosťou 3 bajty. Identifier jednoznačne priradzuje správu k tranzakcii iniciovanej jedným smerom. Aby sme mohli úplne jednoznačne identifikovať tranzakciu, tak hodnotu Identifier musíme skombinovať s bitom  $M_0$ , ktorý určuje či správa mieri od Iniciátora k Adresátovi alebo opačne.

Pole Length (dĺžka) s veľkosťou 3 bajty udáva celkovú dĺžku správy v bajtoch. Do tejto dĺžky je zhrnutá aj hlavička. Maximálna dĺžka správy je (2<sup>24</sup> – 1)bitov ≈ 2MB.

Protokol ACP má definované nasledujúce typy správ:

- a) Start Zahájenie novej tranzakcie. Odosielateľom je vždy žiadateľ. Správa Start môže obsahovať kód požadovaného aktíva aj typ autentizácie.
- b) Offer Poskytovateľ posiela žiadateľovi ponuku dostupných aktív alebo typov autentizácie, ktoré sú pre dané aktívum poskytovateľom požadované.
- c) Specification Odosiela ju vždy žiadateľ, ktorý si vyberá aktívum, o ktoré má záujem, alebo typ autentizácie, ktorý chce použiť.
- d) Request Poskytovateľ posiela žiadateľovi požiadavku na autentizáciu.
- e) Response Odosiela žiadateľ a je využívaná k autentizácií žiadateľa.
- f) Finish Poskytovateľ ukončuje tranzakciu a v prípade úspechu posiela požadované aktívum.

Tranzakciu protokolu ACP ilustruje Tab. [4.1.](#page-21-1) Prvý stĺpec tabuľky uvádza správy, ktoré odosiela žiadateľ. V druhom stĺpci sú uvedené správy odoslané poskytovateľom a tretí stĺpec je venovaný poznámkam. Každý riadok tabuľky reprezentuje jeden krok protokolu ACP.

| <i>Ziadatel</i>             | Poskytovateľ         | Poznámky                                      |
|-----------------------------|----------------------|-----------------------------------------------|
| Start $\rightarrow$         |                      | Zahájenie tranzakcie. Zahajuje vždy žiadateľ. |
|                             | $\leftarrow$ Offer   | Výber požadovaného aktíva. Pokiaľ žiadateľ    |
| Specification $\rightarrow$ |                      | požadované aktívum uvedie v správe Start      |
|                             |                      | alebo existuje jediná možnosť, tak môže byť   |
|                             |                      | tento krok vynechaný.                         |
|                             | $\leftarrow$ Offer   | Dohodnutie typu autentizácie. Pokiaľ žiadateľ |
| Specification $\rightarrow$ |                      | príslušný typ autentizácie uvedie v správe    |
|                             |                      | Start, tak môže byť tento krok vynechaný.     |
|                             | $\leftarrow$ Request | Výmena autentizačných správ. Podľa typu       |
| Response $\rightarrow$      |                      | autentizácie môže byť dvojíc                  |
|                             |                      | Request-Response viac.                        |
|                             | Finish               | Oznámenie žiadateľovi o schválení prístupu    |
|                             |                      | a o ukončení tranzakcie.                      |

<span id="page-21-1"></span>Tab. 4.1: Schéma tranzakcie protokolu ACP.

### <span id="page-21-0"></span>**4.2 Formát AVP**

AVP (Attribute-Value Pair) je dátová štruktúra, ktorá je zobrazená na Obr. [4.2.](#page-22-2)

Pole Type (typ) má dĺžku 1 oktet (bajt) a definuje význam dát v poli Value (hodnota). Pole Length (dĺžka) definuje dĺžku poľa Value v oktetoch. Pre typ SAVP

| ---<br>-<br>$\overline{\phantom{a}}$ | $\epsilon$ |
|--------------------------------------|------------|
|--------------------------------------|------------|

<span id="page-22-2"></span>Obr. 4.2: Formát bloku AVP.

1 oktet, pre LAVP a CAVP 2 oktety. Pole Value obsahuje samotné dáta. Jeho dĺžka je menšia ako 256 oktetov pre SAVP, 256<sup>2</sup> pre LAVP a CAVP.

AVP rozdeľujeme na tri typy:

- a) SAVP short (krátke) AVP, pole Value obsahuje jediný typ dát o dĺžke kratšej než 2 <sup>8</sup> oktetov. Tieto AVP sú určené na prenos krátkych blokov dát, napríklad adries. Pole Length zaberá 1 oktet. Hodnota Type týchto AVP je v rozsahu 0-127.
- b) LAVP long (dlhé) AVP, obsahuje jediný typ dát o dĺžke kratšej než  $2^{16}$ oktetov. Pole Length zaberá 2 oktety. Tento typ je určený na prenos dlhších blokov dát, napríklad aktív. Hodnota Type týchto AVP je v rozsahu 128-191.
- c) CAVP container (kontajnerové) AVP, obsahuje jedno prípadne viac ACP ľubovoľného typu. CAVP môže obsahovať rôzne SAVP, LAVP a CAVP v ľubovoľnej kombinácii. Celková dĺžka všetkých zoskupených AVP musí byť kratšia než 2 <sup>16</sup> oktetov. Pole Length zaberá 2 oktety. Tento formát slúži k zoskupovaniu AVP podľa rôznych kritérií, napr. rovnaký typ AVP. Hodnota Type týchto AVP je v rozsahu 192-255.

Pokiaľ žiadateľ alebo poskytovateľ prijme správu AVP, ktorú nedokáže spracovať musí tranzakciu zrušiť. Zrušenie tranzakcie sa vykoná vymazaním prevádzkových informácií súvisiacich s danou tranzakciou. Vo všetkých zúčastnených portáloch sa zrušenie tranzakcie vykoná po vypršaní časového limitu. Poskytovateľ môže taktiež tranzakciu ukončiť zaslaním prázdnej správy typu Finish.

### <span id="page-22-0"></span>**4.3 Typy AVP**

#### <span id="page-22-1"></span>**4.3.1 Mená entít**

Nasledujúce AVP (Tab. [4.2\)](#page-23-2) umožňujú prenos mien entít, t.j. osôb alebo zariadení. Portály môžu podľa týchto mien identifikovať žiadateľa, poskytovateľa, autentizátor (t.j. zariadenie schopné autentifikovať žiadateľa) a účtovateľa (t.j. zariadenie, ktorému budú zasielané informácie o prístupe žiadateľa). Formát pre označenie týchto AVP je NAME\_AAA\_B, kde AAA je skratkou role entity (SUP = Žiadateľ, PRO = Poskytovateľ, AUT = Autentizátor, ACC = Účtovateľ). Znak na pozícii B vyjadruje či je meno lokálne (L) alebo globálne (G). Mená môžu byť napríklad emailového typu (entity\_name@domain\_name) alebo v podobe telefónneho čísla (+xyz123456789).

<span id="page-23-2"></span>Tab. 4.2: AVP s menami entit

| Názov AVP  | Význam AVP                  | Typ AVP        | Typ Value |
|------------|-----------------------------|----------------|-----------|
| NAME SUP G | Globálne meno Žiadateľa     | $\left($       | Text      |
| NAME PRO G | Globálne meno Poskytovateľa | -1             | Text      |
| NAME AUT G | Globálne meno Autentizátora | 2              | Text      |
| NAME ACC G | Globálne meno Účtovateľa    | 3              | Text      |
| NAME SUP L | Lokálne meno Žiadateľa      | $\overline{4}$ | Text      |
| NAME PRO L | Lokálne meno Poskytovateľa  | 5              | Text      |
| NAME AUT L | Lokálne meno Autentizátora  | 6              | Text      |
| NAME ACC L | Lokálne meno Účtovateľa     |                | Text      |

#### <span id="page-23-0"></span>**4.3.2 Adresy zariadení**

Adresy zariadení popisujú AVP v Tab. [4.3.](#page-23-3) Adresa môže predstavovať IPv4 adresu s dĺžkou 4bajty, MAC adresu s dĺžkou 6 bajtov, adresu IPv6 s dĺžkou 16 bajtov alebo číslo TCP/UDP portu s dĺžkou 2 bajty.

<span id="page-23-3"></span>Tab. 4.3: AVP s adresami zariadení

| Názov AVP  | Význam AVP                    | Typ AVP | Typ Value     |
|------------|-------------------------------|---------|---------------|
| ADDR SUP G | Globálna adresa Ziadateľa     | 16      | <b>String</b> |
| ADDR PRO G | Globálna adresa Poskytovateľa | 17      | <b>String</b> |
| ADDR AUT G | Globálna adresa Autentizátora | 18      | <b>String</b> |
| ADDR ACC G | Globálna adresa Účtovateľa    | 19      | <b>String</b> |
| ADDR SUP L | Lokálna adresa Žiadateľa      | 20      | <b>String</b> |
| ADDR PRO L | Lokálna adresa Poskytovateľa  | 21      | <b>String</b> |
| ADDR AUT L | Lokálna adresa Autentizátora  | 22      | <b>String</b> |
| ADDR ACC L | Lokálna adresa Účtovateľa     | 23      | String        |

#### <span id="page-23-1"></span>**4.3.3 Kódy metód**

Nasledujúce AVP v Tab. [4.4](#page-24-2) umožňujú prenos kódov autentizačných metód. Globálne sa predpokladá použitie metód založených na protokole EAP, a preto je definovaná SAVP typu EAP. Pre prenos kódu lokálne definovanej autentizačnej metódy je určená SAVP typu LAM. V tomto prípade kódy metód stanovuje správca lokality.

|     | Názov AVP   Význam AVP           |     | $\mid$ Typ AVP $\mid$ Typ Value |
|-----|----------------------------------|-----|---------------------------------|
| EAP | Autentizačná metóda EAP          | -32 | String                          |
| LAM | Lokálna autentizačna metóda   33 |     | String                          |

<span id="page-24-2"></span>Tab. 4.4: AVP s kódmi metód

Pre účely autentizácie sú vyhradené AVP v rozsahoch 96-127 (short AVP), 176- 191 (long AVP) a 240-255 (container AVP). Lokálna autorita ich môže využívať pre implementáciu vlastných autentizačných metód.

#### <span id="page-24-0"></span>**4.3.4 Varianty protokolu**

Varianty protokolu ACP môžu byť opäť globálne alebo lokálne. Kód globálnej varianty protokolu je šesťmiestne číslo. Prvá štvorica čísel je číslo RFC, v ktorom je metóda definovaná. Posledná dvojica čísel je poradové číslo varianty v danom RFC. Varianty sa číslujú od hodnoty jedna podľa poradia ich popisu v danom RFC. Kód varianty ACP-VSA sa stanovuje na 000000. Kód lokálnej varianty protokolu ACP stanovuje správca lokality.

AVP v Tab. [4.5](#page-24-3) umožňujú obom stranám dohodnúť variantu protokolu ACP.

Názov AVP | Význam AVP | Typ AVP | Typ Value GVP Globálna varianta protokolu 34 Text LVP Lokálna varianta protokolu 35 Text

<span id="page-24-3"></span>Tab. 4.5: AVP popisujúce variantu protokolu

#### <span id="page-24-1"></span>**4.3.5 Kódy aktív**

Kódy aktív popisuje AVP v Tab. [4.6.](#page-24-4)

<span id="page-24-4"></span>Tab. 4.6: AVP s kódmi aktív

| Názov AVP   Význam AVP             | Typ AVP Typ Value |
|------------------------------------|-------------------|
| ASSET G   Globálny kód aktíva   36 | String            |
| ASSET L   Lokálny kód aktíva   37  | String            |

Globálny kód aktív určuje AVP ASSER\_G. Hodnota Value obsahuje jeden oktet, ktorý môže nadobúdať hodnoty:

- $0 =$  implicitné aktívum poskytovanie tohto aktíva je hlavným účelom Poskytovateľa (napríklad prístup užívateľov do siete v prípade prístupového bodu).
- $1 =$  autentizácia entity poskytovateľ tohto aktíva je schopný autentizovať nejakú entitu a výsledok zaslať v správe typu Finish

Základom lokálneho kódovania aktív je hierarchický strom, ktorého každý uzol je možné pomocou jemu príslušnej oktetovej hodnoty rozvetviť do ďalších 255 uzlov. Cesta stromom je určená postupnosťou oktetov. Pokiaľ žiadateľ túto cestu nepozná pomocou správy Offer od poskytovateľa sa dozvie aktíva v aktuálnom uzle stromu. Žiadateľ si následne správou Specification vyberie jednú konkrétnu položku.

#### <span id="page-25-0"></span>**4.3.6 Výstupy tranzakcie**

V správe Finish je odoslaný výsledok behu tranzakcie. V Tab. [4.7](#page-25-3) sú uvedené AVP, ktoré obsahujú výsledok tranzakcie.

| Názov AVP     | Význam AVP                   |     | $\text{Typ AVP}$   $\text{Typ Value}$ |
|---------------|------------------------------|-----|---------------------------------------|
| <b>RESULT</b> | Výsledok tranzakcie          | 38  | String                                |
| <b>PROVE</b>  | Dokazovací faktor Žiadateľa  | 134 | String                                |
| <b>VERIF</b>  | Verifikačný faktor Žiadateľa | 135 | String                                |
| FORM START    | Obsah správy Start           | 212 |                                       |

<span id="page-25-3"></span>Tab. 4.7: AVP obsahujúce výstup tranzakcie

Informácia o úspechu alebo neúspechu tranzakcie je prenášaná v jednom oktete AVP RESULT. Hodnota 0 znamená povolenie prístupu, hodnota 2 znamená zamietnutie prístupu a hodnota 1 vyjadruje, že tranzakcia skončila, ale proces riadenia prístupu je ešte v priebehu.

### <span id="page-25-1"></span>**4.3.7 Interperabilita**

Nasledujúce AVP uvedené v Tab. [4.8](#page-26-1) umožňujú zaistenie interperability s ostatnými autentizačnými protokolmi.

### <span id="page-25-2"></span>**4.3.8 Kryptografická primitíva**

Dôvernosť a autentičnosť správ prenášaných protokolom ACP môže byť zaistená externe alebo interne. Externá ochrana spočíva v použití fyzicky zabezpečených spojov alebo šifrovaných spojov (napr. IPSec alebo TLS). Interná ochrana spočíva v autonómnom kryptografickom zabezpečení správ protokolu ACP. Toto zabezpečenie je

| Názov AVP         | Význam AVP                | Typ AVP | Typ Value |
|-------------------|---------------------------|---------|-----------|
| MESS RADIUS       | Správa protokolu Radius   | 128     | String    |
| MESS DIAMETR      | Správa protokolu Diameter | 129     | String    |
| MESS KERBER       | Správa protokolu Kerberos | 130     | String    |
| <b>AVP_RADIUS</b> | AVP protokolu Radius      | 65      | String    |
| AVP DIAMETR       | AVP protokolu Diameter    | 131     | String    |

<span id="page-26-1"></span>Tab. 4.8: AVP pre zaistenie interoperability

založené na kryptografických primitívach z povinnej sady protokolu TLS. Tieto primitíva sú zobrazené v Tab. [4.9.](#page-26-2)

| Názov AVP    | Význam AVP                           | Typ AVP | Typ Value     |
|--------------|--------------------------------------|---------|---------------|
| <b>INIT</b>  | Inicializačný vektor                 | 48      | String        |
| <b>PMS</b>   | Premaster secret                     | 49      | <b>String</b> |
| <b>CERT</b>  | Certifikát                           | 160     | <b>String</b> |
| <b>AES</b>   | Kryptogram zašifrovaný šifrou AES    | 161     | <b>String</b> |
| <b>ENC</b>   | Kryptogram s inicializačným vektorom | 224     |               |
| <b>HMAC</b>  | Autentizačný kód správy              | 50      | String        |
| <b>MAC</b>   | Dáta s autentizačným kódom           | 225     |               |
| <b>RSA</b>   | Kryptogram zašifrovaný šifrou RSA    | 162     | String        |
| <b>PSS</b>   | Digitálny podpis                     | 163     | String        |
| SIG          | Dáta s digitálnym podpisom           | 226     |               |
| <b>CRYPT</b> | Kryptografický kontajner             | 227     |               |

<span id="page-26-2"></span>Tab. 4.9: AVP s kryptografickými primitívami

#### <span id="page-26-0"></span>**4.3.9 Doplnkové AVP**

Pokiaľ predpokladáme interakciu s osobou, tak kódy autentizačných metód, aktív a pod. môžeme doplniť ich textovým popisom. Nato je určené SAVP typu TXT, ktoré slúži na textový prepis AVP, ktorý sa v správe nachádza bezprostredne pred ním. Na združenie kódu a jeho popisu slúži CAVP, ktorých názov končí príponou \_TX. Tento typ CAVP obsahuje vždy dve AVP. Prvé obsahuje kód a druhé AVP obsahuje textový prepis kódu.

Pre skrátenie správ, ktoré obsahujú viac SAVP rovnakého typu, je definovaný CAVP typu LIST.

| Názov AVP  | Význam AVP                    | Type AVP | Typ Value |
|------------|-------------------------------|----------|-----------|
| <b>TXT</b> | Popis predchádzajúceho AVP    | 64       |           |
| EAP TX     | Kód metódy EAP s popisom      | 192      |           |
| LAM TX     | Kód metódy LAP s popisom      | 193      |           |
| ASSET G TX | Globálny kód aktíva s popisom | 194      |           |
| ASSET L TX | Lokálny kód aktíva s popisom  | 195      |           |

<span id="page-27-1"></span>Tab. 4.10: Doplnkové AVP

<span id="page-27-2"></span>Tab. 4.11: Blok Value pre CAVP LIST v prípade rovnakej dĺžky SAVP

|      | Názov AVP   Význam AVP           | $\vert$ Typ AVP $\vert$ Typ Value |
|------|----------------------------------|-----------------------------------|
| LIST | Zoznam SAVP rovnakého typu   196 |                                   |

Pokiaľ majú združované SAVP rovnakú dĺžku L, tak štruktúra bloku Value tohto CAVP je v prípade N rôznych SAVP rovnakého typu T zobrazená na Obr. [4.3](#page-27-0)

$$
\begin{array}{|c|c|c|c|c|c|} \hline \begin{array}{|c|c|c|c|} \hline \begin{array}{|c|c|c|} \hline \begin{array}{|c|c|c|} \hline \begin{array}{|c|c|} \hline \begin{array}{|c|c|} \hline \begin{array}{|c|c|} \hline \begin{array}{|c|c|} \hline \begin{array}{|c|c|} \hline \begin{array}{|c|c|} \hline \begin{array}{|c|c|} \hline \begin{array}{|c|c|} \hline \begin{array}{|c|c|} \hline \begin{array}{|c|c|} \hline \begin{array}{|c|c|} \hline \begin{array}{|c|c|} \hline \begin{array}{|c|c|} \hline \begin{array}{|c|c|} \hline \begin{array}{|c|c|} \hline \begin{array}{|c|c|} \hline \begin{array}{|c|c|} \hline \begin{array}{|c|c|} \hline \begin{array}{|c|c|} \hline \begin{array}{|c|c|} \hline \begin{array}{|c|c|} \hline \begin{array}{|c|c|} \hline \begin{array}{|c|c|} \hline \begin{array}{|c|c|} \hline \begin{array}{|c|c|} \hline \begin{array}{|c|c|} \hline \begin{array}{|c|c|} \hline \begin{array}{|c|c|} \hline \begin{array}{|c|c|} \hline \begin{array}{|c|c|} \hline \begin{array}{|c|c|} \hline \begin{array}{|c|c|} \hline \begin{array}{|c|c|} \hline \begin{array}{|c|c|} \hline \begin{array}{|c|c|} \hline \begin{array}{|c|c|} \hline \begin{array}{|c|c|} \hline \begin{array}{|c|c|} \hline \begin{array}{|c|c|} \hline \begin{array}{|c|c|} \hline \begin{array}{|c|c|} \hline \begin{array}{|c|c|} \hline \begin{array}{|c|c|} \hline \begin{array}{|c|c|} \hline \begin{array}{|c|c|} \hline \begin{array}{|c|c|} \hline \begin{array}{|c|c|} \hline \begin{array}{|c|c|} \hline \begin{array}{|c|c|} \hline \begin
$$

<span id="page-27-0"></span>Obr. 4.3: Blok Value pre CAVP LIST v prípade rovnakej dĺžky SAVP.

Popis blokov:

- T (1 oktet): Blok obsahuje typ združených SAVP.
- L (1 oktet): Blok obsahuje dĺžku hodnôt bloku Value združených SAVP.
- VAL\_X (< 2^8 oktet): Blok obsahuje hodnotu bloku Value x-tého SAVP.

## <span id="page-28-0"></span>**5 NÁVRH RIEŠENIA**

Príkladom možnosti využitia protokolu ACP je systém drobných elektronických platieb. Podľa [\[2\]](#page-40-4) tento systém by mal užívateľom umožniť realizáciu malých online platieb, ako je napríklad nákup elektronického lístka na mestskú dopravu, platba za parkovanie, nákup v predajných automatoch, či nápojových automatoch, a podobne.

V navrhovanom systéme predpokladáme existujúci platobný portál (sprostredkovateľ), na ktorý sú naviazané portály predajcov prostredníctvom dočasných alebo trvalých spojov typu TLS. Komunikácia medzi sprostredkovateľom a portálmi predajcov bude týmto spôsobom utajená a autentizovaná. Užívatelia sú vybavení vhodnými komunikačnými zariadeniami (SmartPhone alebo tablet s Androidom). Na komunikačných zariadeniach predpokladáme pripojenie WiFi internetu alebo internetu v mobile od mobilného operátora (pomocou technológie GPRS, EDGE, UMTS, HSDPA, LTE alebo LTE Advanced). Na tieto komunikačné zariadenia bude vytvorená JAVA aplikácia, ktorá sa bude spájať so sprostredkovateľom prostredníctvom protokolu ACP pomocou bezdrôtového pripojenia. Užívateľ dostane pri založení svojho účtu na platobnom portále dva tajné kľúče. Kľúč  $K_E$  bude určený na šifrovanie správ medzi sprostredkovateľom a komunikačným zariadením a kľúč  $K_A$ bude určený na autentizáciu správ vymieňaných medzi sprostredkovateľom a komunikačným zariadením. Na šifrovanie použijeme symetrickú kryptografiu. Oba kľúče budú nahrané do zariadenia pri stiahnutí aplikácie z webu portálu.

Teraz popíšeme možné riešenie komunikácie medzi klientom a sprostredkovateľom, ktoré je vyobrazené na Obr. [5.1.](#page-29-0) Predstavme si, že klient si chce kúpiť čokoládovú tyčinku z predajného automatu. Klient sa pripojí na internet pomocou niektorej z vyššie uvedených metód, následne na mobilnom zariadení spustí aplikáciu.

V správe Start<sub>1</sub> aplikácia uvádza AVP, z ktorých môžeme zistiť identifikátor klienta (AVP typu NAME\_SUP\_L) a identifikátor sprostredkovateľa (AVP typu NAME\_PRO\_G). Sprostredkovateľ so správy Start zistí, že s ním bola zahájená nová tranzakcia. Podľa identifikátoru klienta zistí potrebné kľúče  $K_E$  a  $K_A$ . Sprostredkovateľ zašle späť správu Offer<sub>1</sub>, v ktorej ponúkne dostupné aktíva (AVP typu ASSET\_L\_TX). V tejto správe je uvedená možnosť výberu z tovaru v predajnom automate. Klientovi sa v aplikácii zobrazí ponúkaný tovar. Klient si vyberie tovar (čokoládová tyčinka) a pošle sprostredkovateľovi správu Specification $<sub>1</sub>$ , v ktorej je</sub> vybraný tovar zaznamenaný (AVP typu ASSET\_L). Tým je dohodnuté aktívum.

Následne sa musí vykonať autentizácia klienta. Sprostredkovateľ odošle správu Request<sub>1</sub>, ktorá pre kontrolu obsahuje vybrané aktívum (ASSET\_L\_TX) a náhodné číslo (AVP typu INIT). Zreťazenie kódu aktíva a náhodného čísla nazveme výzva . Klient následne skontroluje, či sa naozaj jedná o čokoládovú tyčinku a vydá príkaz na

preukázanie identity. Aplikácia zašle v správe Response<sub>1</sub> odpoveď  $W = f(R, K_A)$ , čo je autentizačný kód (AVP typu  $HMAC$ ), ktorý je príslušný výzve  $R$ . Sprostredkovateľ spraví vlastný výpočet odpovede  $W'$  a porovná ju s prijatou odpoveďou. Ak sa  $W = W'$ , aplikácia pozná autentizačný kľúč  $K_A$  majiteľa príslušného účtu. Tým bola prevedená autentizácia klienta, a zároveň bola overená aj jeho voľba.

Sprostredkovateľ následne zaháji tranzakciu s portálom predajných automatov, jeho cieľom je kúpa vybraného aktíva vo vybranej cene a vybranom automate, v našom prípade čokoládovej tyčinky v cene  $X$ Kč. Predpokladáme, že medzi sprostredkovateľom a portálom predajných automatov existuje kanál TLS, takže spojenie medzi touto dvojicou je utajené a autentizované. Sprostredkovateľ vyšle správu Start<sub>2</sub>, ktorou zahajuje novú tranzakciu. V tejto správe žiada o zaslanie požadovanej čokoládovej tyčinky (ASSET\_L) z vybraného automatu (NAME\_PRO\_L). Portál predajcu v správe Finish<sub>2</sub> pošle potvrdenie, že automat má túto tyčinku vydať (AVP typu PROVE). Tým sa táto tranzakcia medzi sprostredkovateľom a portálom predajných automatov končí. Prevádzkovateľ portálu dôveruje sprostredkovateľovi, a preto predpokladá, že cena za čokoládovú tyčinku  $(X K\check{c})$  bude v najbližšom zúčtovacom termíne sprostredkovateľom prevedená z účtu užívateľa na učet portálu. Sprostredkovateľ zašifruje potvrdenie kľúčom  $K_E$  a v správe Finish<sub>1</sub> (AVP typu ENC) ho odošle aplikácii. Tým je zároveň ukončená prvá tranzakcia. Aplikácia potvrdenie kľúčom  $K_E$  dešifruje a vygeneruje z neho QR kód. Tento kód z mobilného telefónu načíta predajný automat a vydá požadovanú čokoládovú tyčinku.

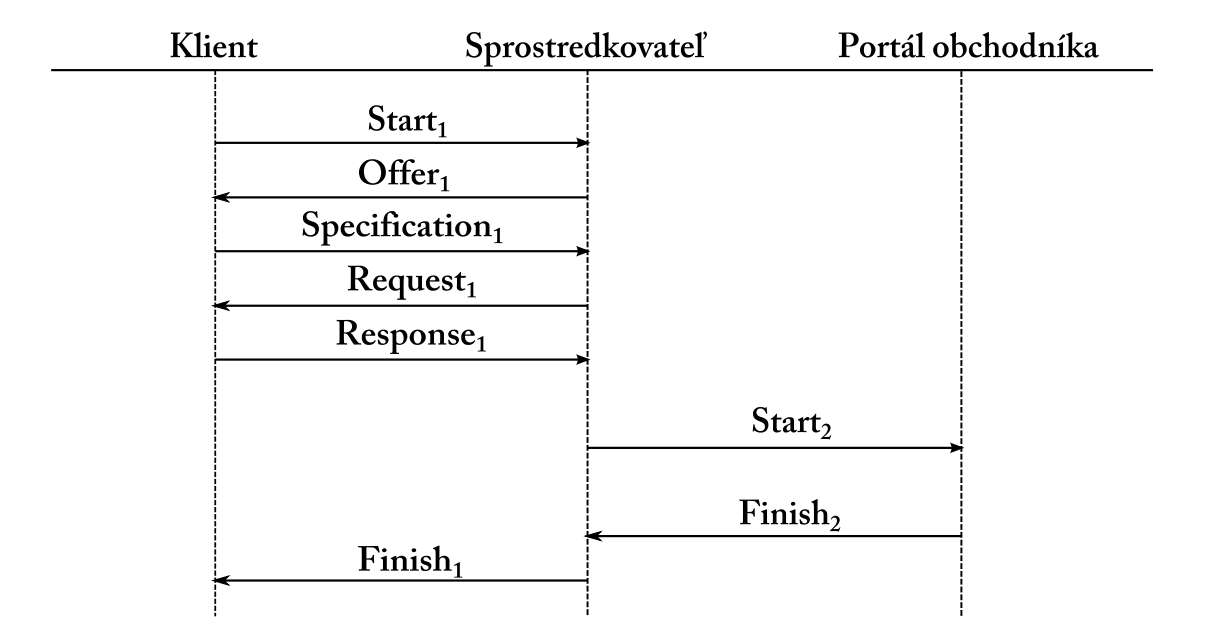

<span id="page-29-0"></span>Obr. 5.1: Komunikácia pri nákupe.

## <span id="page-30-0"></span>**6 NÁVRH APLIKÁCIE**

Základ aplikácie je postavený na programe vytvorenom Ing. Petrom Ležákom v jeho diplomovej práci [\[12\]](#page-40-5). Keďže Ing. Ležák svoj program vyvíjal v jazyku Java, zaistil tak jednoduchú prenositeľnosť jeho aplikácie na iné platformy, mimo iné aj na platformu OS Android. Android obsahuje takmer všetky balíčky Java SE, avšak chýbajú balíčky AWT a Swing. Pre zvládnutie základov programovania na platformu Android som študoval informácie na webe pre vývojárov od firmy Google [\[6\]](#page-40-6), ktorý je prehľadne spracovaný a ponúka training. Na začiatok mi veľmi pomohol aj seriál Vyvíjame pro Android [\[10\]](#page-40-7), kde som videl praktickú ukážku kódu.

### <span id="page-30-1"></span>**6.1 Operačný systém Android**

Android [\[6\]](#page-40-6) je rozsiahla open source platforma, ktorá vznikla pre mobilné zariadenia (SmartPhone, tablety), ale postupne sa rozvíja napr. do náramkových hodiniek, televízii, automobilov alebo okuliarov (napr. GoogleGlass). Operačný systém bol od začiatku vyvíjaný spoločnosťou Android Inc., ktorú v roku 2005 prevzala spoločnosť Google Inc. Následne Google celú platformu aj so zdrojovými kódmi presunul pod združenie firiem Open Handset Alliance, medzi ktoré patrí aj sám Google. V roku 2008 bola vydaná prvá verejne dostupná verzia platformy spolu so všetkými súčasťami a zdrojovými kódmi [\[7\]](#page-40-8) k dispozícii komukoľvek pod licenciou Apache a GPL v2. Operačný systém je založený na upravenom jadre Linux 2.6 a má viacero verzií (najnovšia verzia 4.2 pod označením Jelly Bean). Operačný systém má monolitické jadro, ktoré sa celé zavádza do pamäti. Systém využíva nástroj Dalvik Virtual Machine, ktorý slúži na vykonávanie bytecodu, na ktorom sú postavené vyššie vrstvy systému. Koncept Dalvik Virtual Machine je postavený na Java Virtual Machine. Kód napísaný v jazyku Java je prevádzaný pomocou nástroja DX pre prevod Java .class do Dalvik .dex súborov. Takto upravené súbory je možné spustiť v Dalvik Virtual Machine. Štruktúru vrstiev operačného systému Android popisuje Obr. [6.1.](#page-31-0)

### <span id="page-30-2"></span>**6.2 Vývoj a dostupné nástroje**

Pre vývoj aplikácii sa primárne využíva jazyk Java. Na oficiálnej stránke pre vývojárov <https://developer.android.com> je množstvo dostupných nástrojov a dokumentácie. Nástroj Android SDK (Software Development Kit) poskytuje vývojárovi API knižnice a nástroje, ktoré sú potrebné na vytvorenie, testovanie a odlaďovanie aplikácii pre Android OS. Všetky nástroje sú dostupné pre platformy Linux, Windows a Mac.

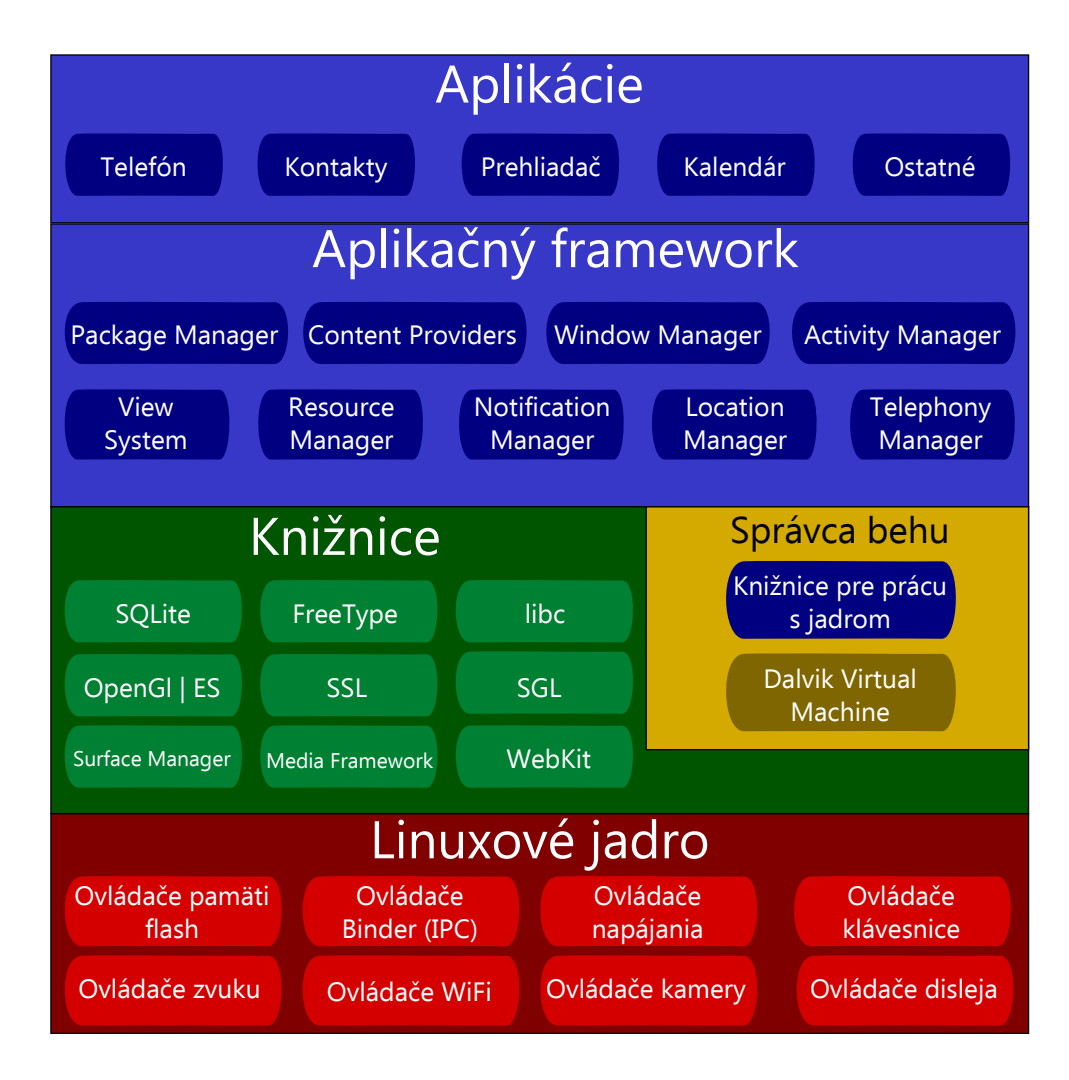

<span id="page-31-0"></span>Obr. 6.1: Architektúra platformy Android.

Na vývoj aplikácii je možné využiť aj Android NDK, ktorý taktiež slúži na vývoj Android aplikácii s natívnym kódom (C/C++). Túto možnosť využijú hlavne programátori, ktorí potrebujú, aby procesor spracovával náročné operácie, ktoré nealokujú veľa pamäte (napr. spracovanie signálov, simulácia fyziky a iné).

Okrem SDK a NDK je možné si stiahnuť oficiálny ADT plugin pre Eclipse, ktorý uľahčuje prácu pri vývoji a ladení aplikácie. Eclipse je vďaka tomuto pluginu primárne IDE, v ktorom väčšina vývojárov vytvára svoje aplikácie. Návod na stiahnutie a inštaláciu do Eclipse je umiestnený na [http://developer.android.](http://developer.android.com/sdk/installing/installing-adt.html) [com/sdk/installing/installing-adt.html](http://developer.android.com/sdk/installing/installing-adt.html). Pre vývojárov existujú aj ďalšie možnosti. Pre NetBeans bol vytvorený plugin pre vývoj Android aplikácii, dostupný na <https://kenai.com/projects/nbandroid/>. Ku ďalším vývojárskym nástrojom môžeme zaradiť Intellij IDEA, pomocou ktorého je od verzie 10 tiež možné vyvíjať aplikácie pre Android. Viac informácii je možné získať na [http://www.jetbrains.](http://www.jetbrains.com/idea/features/android.html) [com/idea/features/android.html](http://www.jetbrains.com/idea/features/android.html).

### <span id="page-32-0"></span>**6.2.1 Android SDK**

Android SDK obsahuje, mimo iných nástrojov a knižníc, emulátor Android zariadení. Emulátor je samostatná aplikácia umožňujúca testovanie aplikácii bez hardwarového mobilného zariadenia, ako môžeme vidieť na Obr. [6.2.](#page-32-1) Pomocou SDK a AVD Managera je možné vytvárať a spúšťať Android Virtual Devices podľa preferovaných nastavení (verzia Android OS, druh CPU, použitie emulovanej kamery resp. webkamery, veľkosť operačnej pamäte, veľkosť vnútornej pamäte atď).

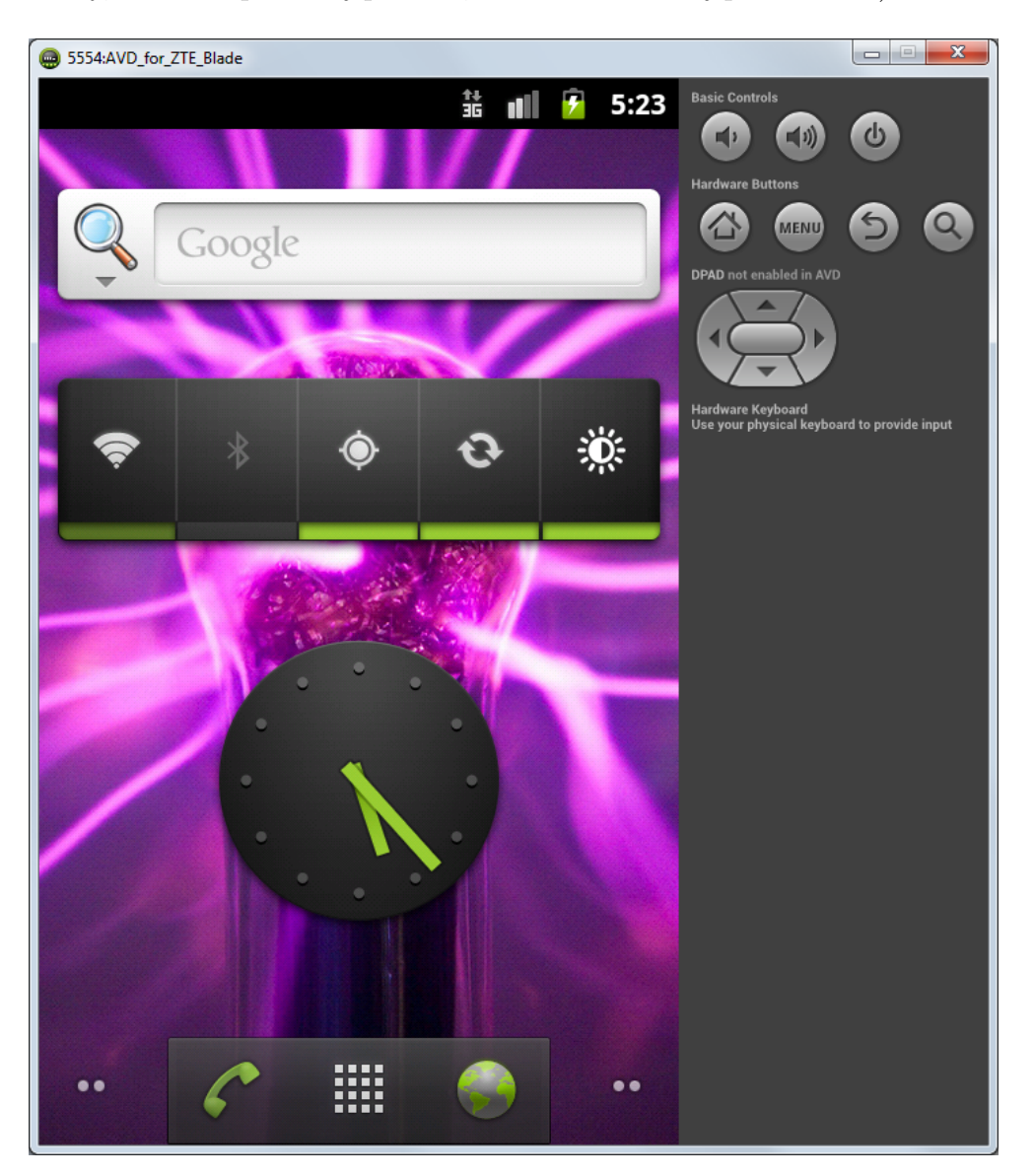

Obr. 6.2: Emulované zariadenie s Android OS.

<span id="page-32-1"></span>Na ladenie aplikácii sa využíva program DDMS (Dalvik Debug Monitor Server). Tento nástroj poskytuje služby presmerovania portov, zachytávanie obrazovky na zariadení, sledovanie vláken a pamäti, sledovanie logov, informácie o procesoch a mnoho ďalších. V prípade dostupnosti hardwarového mobilného zariadenia je možné ladiť aplikáciu priamo na tomto zariadení cez USB kábel.

Preložený kód aplikácie je spolu s ďalšími súbormi zabalený do Android balíka (\*.apk), ktorý si užívateľ môže vložiť do svojho zariadenia. Na kompletovanie finálnej aplikácie sa používa nástroj AAPT (Android Asset Packaging Tool), ktorý je súčasťou Android SDK.

Adresárová štruktúra aplikácie je pevne stanovená a je vždy rovnaká, môžeme ju vidieť na Obr. [6.3.](#page-33-0) Projekt je rozdelený hierarchicky pomocou adresárov. Týmto spôsobom je rozdelený na zdrojové kódy (adresár src), zdroje dát (assets a res) a automaticky generované kódy (adresár gen). Adresár res (resources) sa člení na adresár pre ukladanie obrázkov, XML súborov popisujúcich layout (grafické rozhranie) jednotlivých aktivít, lokalizačných reťazcov textov, apod. Adresár assets nemá špecifikovanú štruktúru a slúži na súbory, ktoré sa nehodia do adresára res.

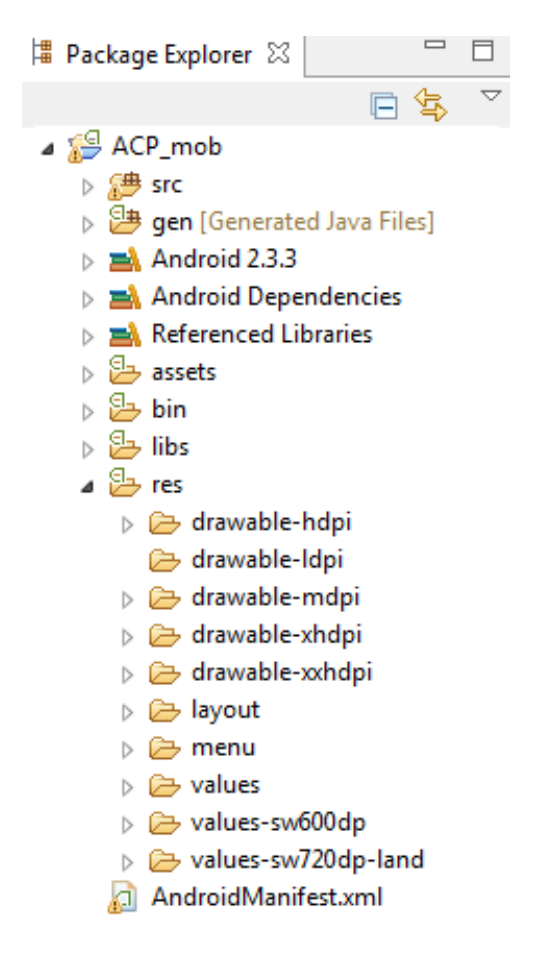

Obr. 6.3: Adresárová štruktúra projektu.

<span id="page-33-0"></span>Dôležitým súborom je AndroidManiefst.xml, ktorý popisuje definované aktivity, služby, broadcast recievers a content providers. Nastavujú sa v ňom tiež prístupové práva k zabezpečeným častiam frameworku.

### <span id="page-34-0"></span>**6.2.2 Tvorba aktivít**

Aktivity si môžeme predstaviť ako jednotlivé okná aplikácie, teda každú aktivitu môžeme chápať ako obrazovku, ktorá sa zobrazí na zariadení. Grafické rozhranie týchto aktivít je definované pomocou XML súborov uložených v /res/leyout/. Nasledujúci zdrojový kód ukazuje princíp tvorby grafického užívateľského rozhrania v XML súbore:

```
<?xml version="1.0" encoding="utf-8"?>
<LinearLayout
xmlns:android="http://schemas.android.com/apk/res/android"
    android:orientation="vertical"
    android: layout width="fill parent"
    android: layout height="fill parent" >
    <Button android:text="Akcia" android:id="@+id/btAkcia"
        android: layout width="fill parent"
        android: layout height="wrap content"></Button>
    <EditText android:text="Start" android:id="@+id/etStart"
          android: layout width="fill parent"
          android: layout height="wrap content"></EditText>
</LinearLayout>
```
Znaky @+ v atribútoch signalizujú, že nasledujúci text sa bude interpretovať ako identifikátor, pomocou ktorého bude možné na prvok odkazovať z programového kódu. Príklad deklarácie aktivity:

```
...
import android.app.Activity;
public class Aktivita extends Activity{
Button = button;
@Override
public void onCreate(Bundle savedInstanceState){
super.onCreate(savedInstanceState);
setContentView(R.layout.main);
button = (Button) findViewById(R.id.btAkcia);
b1.setOnClickListener(ukaz);
}
View.OnClickListener ukaz = new View.OnClickListener() {
    public void onClick(View v) {
      Toast msg = Toast.makeText(getBaseContext(),
```

```
"Ahoj", Toast.LENGTH_SHORT);
      msg.show();
   }
...
```
V príklade kódu je trieda Aktivita, ktorá príkazom extends rozširuje super triedu jadra Androidu Activity. Metóda onCreate vytvorí okno a priradí vzhľad pomocou priraďovacej metódy setContentView zo súboru main.xml. Tento súbor je prístupný prostredníctvom knižnice zdrojov R (Resouce class), ktorá pokrýva všetky dátové zdroje, obrázky atď.

### <span id="page-35-0"></span>**6.3 Hierarchia serveru**

Podľa [\[12\]](#page-40-5) umožňuje protokol ACP vytvárať jednoduché či zložité medzi sebou komunikujúce portály. Implementáciu ACP portálu nazval Ing. Ležák ACP Server. Podľa Obr. [6.4](#page-35-1) sa server rozdeľuje ich na tri typy – Root, Transit a Client.

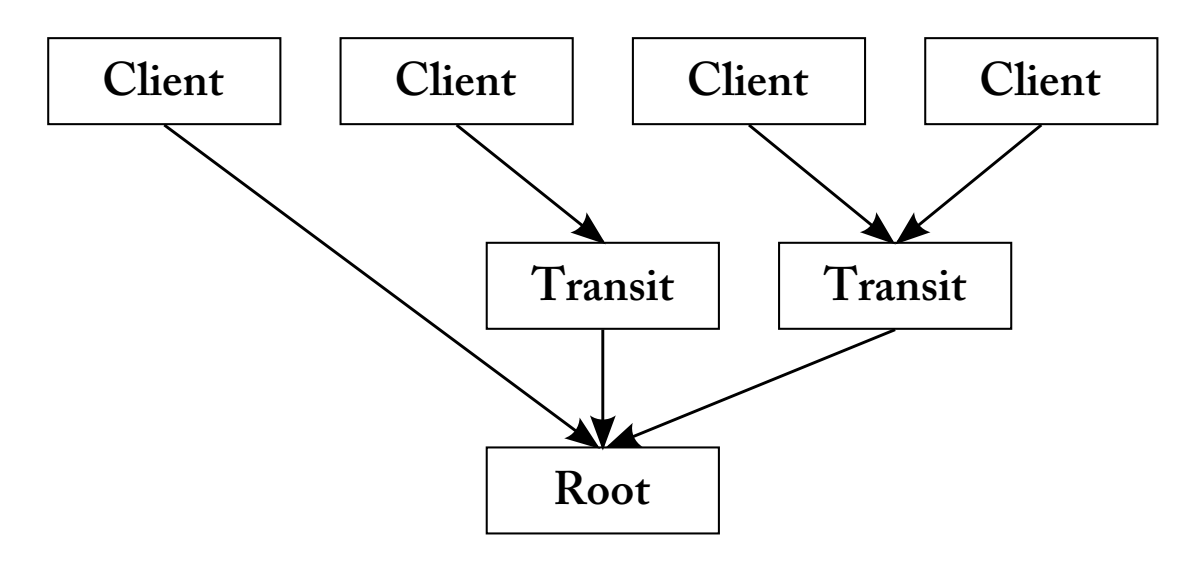

<span id="page-35-1"></span>Obr. 6.4: Typy serverov.

- **Typ Root** Server postavený najvyššie v hierarchii. Je to kľúčový bod siete a v prípade jeho výpadku spadne celá sieť. Spravuje aktíva, riadi autorizáciu a autentizáciu. Je to koncový uzol pri smerovaní správ typu Start.
- **Typ Transit** Server sám nie je účastníkom žiadnej tranzakcie, preposiela správy iba medzi inými servermi. Môže vykonávať funkciu brány a prevádzať jeden druh spojenia na iný.
- **Typ Client** Server Client zahajuje tranzakciu. Užívateľ udáva požiadavky na aktíva a autentizačné údaje.

# <span id="page-36-0"></span>**6.4 Štruktúra aplikácie**

Implementácia aplikácie pre platformu Android je realizovaná s využitím Android SDK a pluginu ADT vo vývojovom prostredí Eclipse. Na tvorbu aplikácie je využitý programovací jazyk Java.

V aplikácii sú využité balíčky:

- java.security obsahuje kryptografické primitíva nutné k autentizácii
- java.net umožňuje realizáciu sieťovej komunikácie
- javax.net poskytuje triedy a prepojenia nutné k použitiu SSL protokolu
- javax.xml slúži na parsrovanie (syntaktickú analýzu) XML dokumentov
- android.os poskytuje základné operácie systémových služieb, zabezpečuje vnútornu komunikáciu procesov na zariadení
- android.view spracúvava rozloženie objektov na obrazovke a interakciu s užívateľom
- android.widget widget balíček obsahuje najmä grafické elementy pre aplikáciu

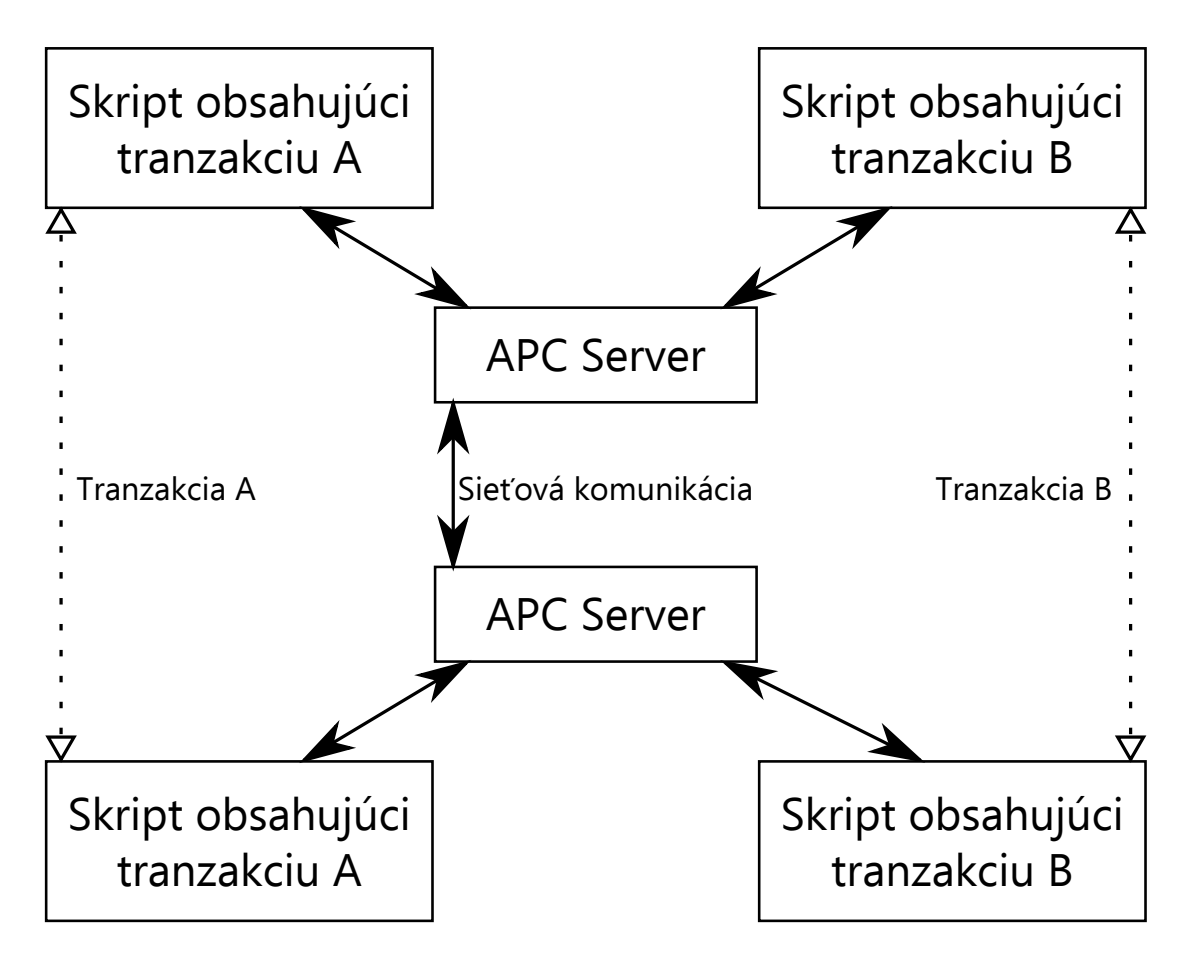

<span id="page-36-1"></span>Obr. 6.5: Posielanie správ medzi skriptami.

ACP server rieši posielanie správ po sieti a riadenie tranzakcií, ale neobsahuje žiadne autentizačné metódy. Tie sú naprogramované v skriptovacom jazyku JavaScript a sú umiestnené mimo ACP server. Server spustí pripravený skript pre každú tranzakciu a posiela medzi nimi správy. Nákres posielania správ medzi skriptami je načrtnutý na Obr. [6.5.](#page-36-1)

Blokový diagram aplikácie je ukázaný na Obr. [6.6.](#page-37-4) ACP server pozostáva z modulov s presne definovanými vzťahmi.

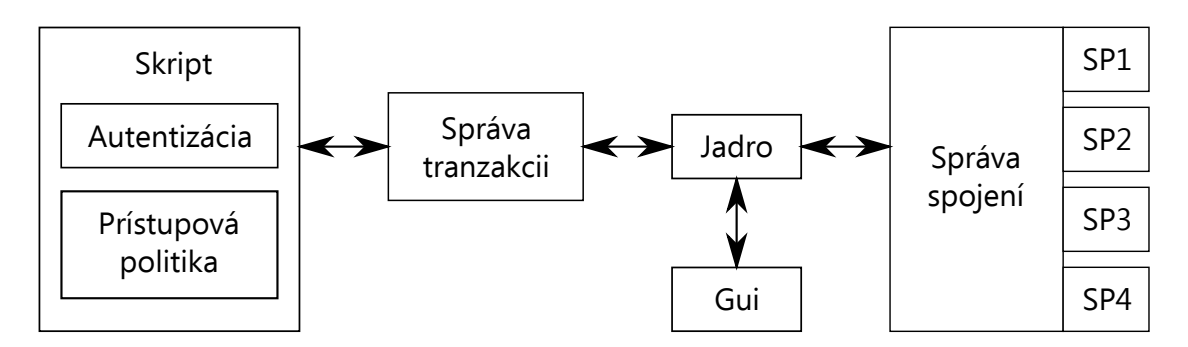

<span id="page-37-4"></span>Obr. 6.6: Blokový diagram ACP serveru.

#### <span id="page-37-0"></span>**6.4.1 Jadro**

Jadro serveru zaisťuje koordináciu ostatných modulov. Nie je závislé na ostatných moduloch, avšak je závislé na definovanom rozhraní týchto modulov. Jadro je teda možné v prípade nutnosti nahradiť iným.

#### <span id="page-37-1"></span>**6.4.2 Správa tranzakcií**

Správa tranzakcií je modul, ktorý sa stará o správu záznamov o tranzakciách. Záznamy obsahujú informácie nutné na smerovanie správ a informácie o stave tranzakcií. Keď je k tranzakcii pripojený spustený skript, tak modul zaisťuje jeho správu a posielanie správ ACP medzi skriptom a jadrom.

#### <span id="page-37-2"></span>**6.4.3 Gui**

Toto grafické užívateľské rozhranie nie je komplexné. Rozhranie je naprogramované formou aktivít, ktoré boli popísané v [6.2.2.](#page-34-0)

#### <span id="page-37-3"></span>**6.4.4 Správa spojenia**

Tento modul slúži na doručovanie správ ostatným ACP serverom v sieti. Zabezpečuje kódovanie a vysielanie na strane vysielača, a zároveň prijatie a dekódovanie na strane prijímača. Na modul správy spojení sa pripojujú moduly jednotlivých druhov spojení. Správa spojení je preto nezávislá na použitej prenosovej technológii.

#### <span id="page-38-0"></span>**6.4.5 Skript**

V skripte je naprogramovaný návrh protokolu ACP. Obsahuje modul autentizácie a prístupovej politiky. Skript na strane Root serveru zabezpečuje správu aktív, autentizáciu žiadateľa a autorizáciu prístupu k aktívam. Skript na strane Client serveru simuluje chovanie žiadateľa, a taktiež posiela Root serveru požiadavky na aktíva a autentizačné údaje žiadateľa.

K Android aplikácii je nutné pridať dodatočnú knižnicu Rhnino, aby bolo možné interpretovať engine Rhino. Rhino umožňuje skriptom využívať štandardnú knižnicu jazyka Java. V skriptoch sa využíva balíček java.security na implementáciu autentizačných metód.

### <span id="page-38-1"></span>**6.5 Problémy pri vytváraní mobilnej aplikácie**

Vytvorenie mobilnej aplikácie v rámci tejto práce pre mňa nebolo úplne jednoduché. Dôvodom je slabá znalosť programovacieho jazyka Java a neskúsenosť s vývojom aplikácií pre platformu Android. Za najväčší problém považujem neexistenciu balíčka javax.script pre platformu Android. Tento balíček v JDK 6 obsahuje triedy, ktoré implementujú skriptovací engine. Snažil som sa vymyslieť spôsob, akým sa bude vytvárať skriptovací engine, pretože som chcel zachovať dynamickosť aplikácie. Implementáciou skriptovacieho enginu by sa pri zmenách autentizačných metód nemuselo zasahovať do programu.

Snažil som sa inšpirovať projektom Droidscript, ktorý vytvoril Mikael Kindborg [\[8\]](#page-40-9) ako experimentálny open-source projekt pod MIT licenciou [\[15\]](#page-41-3). V tomto projekte popisuje ako využiť dynamické jazyky (Python, Lua, JavaScript, Ruby, Perl, BeanShell ...) na platforme Android. V tomto projekte sú opísané tri možnosti spúštania skriptov. Prvou metódou je použitie takzvanej Scripting Layer for Android (SL4A) [\[9\]](#page-40-10). SL4A slúži ako interaktívny interpreter, slúži aj na úpravu a spúšťanie rôznych skriptov. Druhou je spúštanie skriptov cez triedu WebView, ktorá umožnuje zobraziť webové stránky ako súčasť aktivity. Posledným spôsobom je využitie Mozilla Rhino engine. Napriek vynaloženému úsiliu sa mi nepodarilo úspešne implementovať skriptovací interpreter.

# <span id="page-39-0"></span>**7 ZÁVER**

Táto práca sa v úvode venuje súčasným mobilným platobným systémom a popisuje ich využiteľnosť.

V ďalšej kapitole opisuje možnosti zabezpečenia, autentizáciu a kryptografické metódy, ktoré môžu byť použité pri návrhu platobného systému.

Ďalej sú opísané možné útoky na systém, proti ktorým by mal byť systém odolný.

Hlavným cieľom bakalárskej práce bolo naštudovať a popísať protokol ACP (Access Control Protocol), ktorý je určený na riadenie prístupu k aktívam. Následne bol navrhnutý platobný systém pre zariadenia s operačným systémom Android.

Na základe návrhu bola zhotovená aplikácia, pomocou ktorej je možné sa úspešne pripojiť k ACP Servru ktorý vytvoril Ing. Ležák. Aj napriek vynaloženému úsiliu implementácia skriptovacieho intepretéra nebela úspešná a nie je teda možné posielať medzi aplikáciou a serverom správy týmto spôsobom.

Zadanie tejto práce vnímam ako veľmi persektívne, a preto by som sa mu chcel venovať aj vo svojej naväzujúcej diplomovej práci. Chcel by som aj naďalej skúmať problém s implementáciou skriptovacieho interpretéra a rozšíriť svoje znalosti v danej problematike, resp. realizovať posielanie správ medzi aplikácou a serverom iným spôsobom.

### **LITERATÚRA**

- <span id="page-40-0"></span>[1] BURDA, K., STRASIL, I., PELKA T., STANCIL, P. *Access Control Protocol (ACP)*. [Internet Draft]. Internet Engineering Task Force, Fremont, 5. 12. 2011. 25 s. [cit. 12. 12. 2012]. Dostupné z URL: *<*[http://tools.ietf.](http://tools.ietf.org/html/draft-kaaps-acp-01) [org/html/draft-kaaps-acp-01](http://tools.ietf.org/html/draft-kaaps-acp-01)*>*.
- <span id="page-40-4"></span>[2] BURDA, K., LEŽÁK P. *Aplikace univerzálního rámce řízení přístupu*. Elektrorevue č.37, 2012, Internetový časopis, ISSN 1213-1539.
- <span id="page-40-2"></span>[3] BURDA, K. *Bezpečnost informačních systémů*. Brno : FEKT Vysokého učení technického v Brne, 1. 11. 2005. 104 s.
- <span id="page-40-1"></span>[4] BURDA, K., STRASIL, I. *Zabezpečovací systémy*. Brno : FEKT Vysokého učení technického v Brne, 2011, 188 s.
- <span id="page-40-3"></span>[5] DIERKS, T., Allen, C. *The TLS Protocol Version 1.0* [Internet Draft]. Internet Engineering Task Force, Fremont, 1999. [cit. 12. 12. 2012]. Dostupné z URL: *<*<http://www.ietf.org/rfc/rfc2246.txt>*>*.
- <span id="page-40-6"></span>[6] Google Inc. *Android Developers*. [Online] 2011. [cit. 20. 05. 2013]. *<*[http://](http://developer.android.com/index.html) [developer.android.com/index.html](http://developer.android.com/index.html)*>*.
- <span id="page-40-8"></span>[7] Google Inc. *Android Source Code*. [Online] [cit. 20. 05. 2013]. *<*[http://source.](http://source.android.com/) [android.com/](http://source.android.com/)*>*.
- <span id="page-40-9"></span>[8] KINDBORG, M. *Droidscript* [Online] 2010 [cit. 27. 05. 2013]. *<*[http://](http://droidscript.blogspot.cz/) [droidscript.blogspot.cz/](http://droidscript.blogspot.cz/)*>*.
- <span id="page-40-10"></span>[9] KOHLER, D., *Android-scripting* [cit. 27. 05. 2013]. *<*[http://code.google.](http://code.google.com/p/android-scripting/wiki/UserGuide) [com/p/android-scripting/wiki/UserGuide](http://code.google.com/p/android-scripting/wiki/UserGuide)*>*.
- <span id="page-40-7"></span>[10] KONEČNÝ M. *Vyvíjíme pro Android*. [Online] [cit. 20. 05. 2013]. *<*[http://www.](http://www.zdrojak.cz/serialy/vyvijime-pro-android/) [zdrojak.cz/serialy/vyvijime-pro-android/](http://www.zdrojak.cz/serialy/vyvijime-pro-android/)*>*.
- [11] KRAWCZYK, H., BALLARE, M., CANETTI, R. *HMAC: Keyed-Hashing for Message Authentication* [RFC 2104] Internet Engineering Task Force, Fremont, February. 1997. 11 s. [cit. 12. 12. 2012]. Dostupné z URL: *<*[http://www.ietf.](http://www.ietf.org/rfc/rfc2104.txt) [org/rfc/rfc2104.txt](http://www.ietf.org/rfc/rfc2104.txt)*>*.
- <span id="page-40-5"></span>[12] LEŽÁK, P. *Testovací implementace protokolu ACP*: diplomová práce. Brno: Vysoké učení technické v Brně, Fakulta elektrotechniky a komunikačních technologií, Ústav telekomunikací, 2012. 67 s. Vedoucí práce byl doc. Ing. Karel Burda, CSc.
- [13] MENEZES, A., OORSCHOT, P., VANSTONE, S. *Handbook of Applied Cryptography* Vyd. 1. Boca Raton: CRC Press, 1997, 780 s. ISBN 08-493-8523-7.
- <span id="page-41-0"></span>[14] MOPET CZ a. s., *Všeobecné podmínky poskytování Služby Mobito Zákazníkům* [Online] 12. 09. 2012, [cit. 12. 12. 2012].
- <span id="page-41-3"></span>[15] Open Source Initiative *The MIT License* [Online] [cit. 27. 05. 2013]. Dostupné z URL: *<*<http://opensource.org/licenses/mit-license.php>*>*.
- <span id="page-41-1"></span>[16] SPENCER, W. *Denial of Service(DoS) Attacks.* [Online] 2010 [cit. 12. 12. 2012]. Dostupné z URL: *<*[http://www.tech-faq.com/](http://www.tech-faq.com/denial-of-service-dos-attacks.html) [denial-of-service-dos-attacks.html](http://www.tech-faq.com/denial-of-service-dos-attacks.html)*>*.
- <span id="page-41-2"></span>[17] RFC. *Access Control Protocol (ACP)*. Brno : VUT Brno, October 26, 2011. 22 s.

# **ZOZNAM SYMBOLOV, VELIČÍN A SKRATIEK**

- <span id="page-42-0"></span>ACP Access Control Protocol
- AVD Android Virtual Device
- ČNB Česká národná banka
- CPU Central Processing Unit
- DoS Denail od Service
- DDoS Distributed Denial of Service
- DDMS Dalvik Debug Monitor Server
- GUI Graphical User Interface
- JDK Java Development Kit
- MAC Massage Authentication Code
- MIT Massachusetts Institute of Technology
- MPS Mobilného Platobného Systému
- NDK Native Development Kit
- SDK Software Development Dit
- TLS Transport Layer Security
- SL4A Scripting Layer for Android
- SSL Secure Sockets Layer
- USSD Unstructured Supplementary Service Data
- XML Extensible Markup Language